# SQL

# Τι είδαμε μέχρι τώρα

Δύο γλώσσες ερωτήσεων που αποτελούν το θεωρητικό υπόβαθρο

Σχεσιακή άλγεβρα: μια άλγεβρα συνόλων που αφορά πράξεις πάνω σε σχέσεις Σχεσιακό λογισμό (πλειάδων): δηλωτικό τρόπο έκφρασης ερωτήσεων (εκτός ύλης για Ακαδημαϊκό Έτος 2023-2024)

### SQL

▪ *Ειδικού σκοπού γλώσσα προγραμματισμού για βάσεις δεδομένων*

- Η "standard" γλώσσα για σχεσιακές βάσεις δεδομένων.
- Δηλωτική (declarative) (αν και έχει κάποια στοιχεία διαδικαστικού προγραμματισμού)
- αρχικά Sequel (Structured English Query language) στην IBM ως μέρος του System R,
	- **τώρα SQL (Stuctured Query Language)**
- SQL-89, SQL-92, SQL-99, …

### SQL

▪ DDL (Data Definition Language) Γλώσσα Ορισμού Δεδομένων (ΓΟΔ): ορισμός, δημιουργία, τροποποίηση και διαγραφή *σχήματος – την είδαμε σε προηγούμενο μάθημα*

▪ DML (Data Manipulation Language) Γλώσσα Χειρισμού Δεδομένων (ΓΟΔ)

- εισαγωγή, τροποποίηση, διαγραφή δεδομένων *- την είδαμε σε προηγούμενο μάθημα*
- επιλογή δεδομένων (γλώσσα ερωτήσεων, query language)

Προδιαγραφές ασφάλειας - χρήστες και δικαιώματα.

Διαφορές στην υποστήριξη της SQL σε διάφορα σχεσιακά ΣΔΒΔ (πχ Oracle SQL, MySQL, SQLite, κλπ)

# Βασική Δομή Ερώτησης

## Βασική Δομή

Η βασική δομή μιας ερώτησης σε SQL έχει την εξής μορφή:

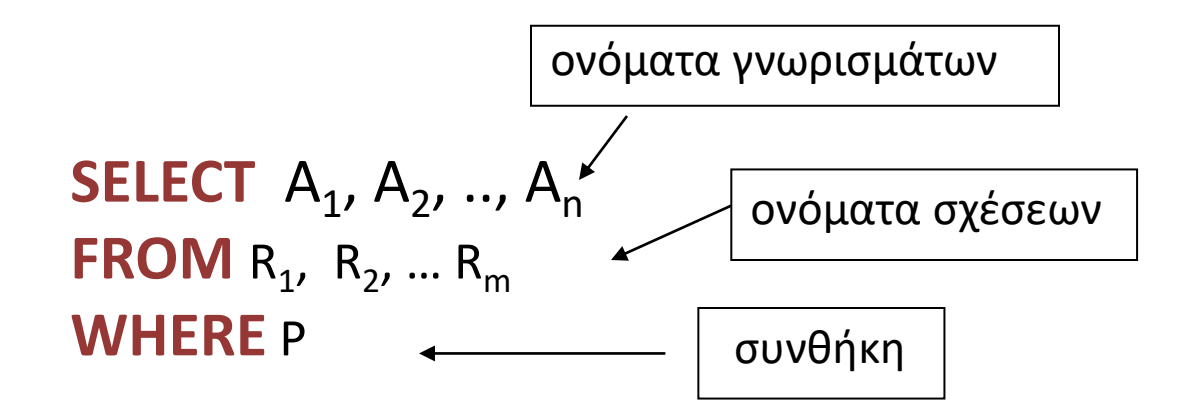

Ισοδύναμο του: π <sub>A1</sub>, <sub>A<sub>2</sub>, .., A<sub>n</sub> (σ <sub>P</sub> (R<sub>1</sub> x R<sub>2</sub> x ... R<sub>m</sub>))</sub>

### select

**SELECT** Α1, Α2, .., Αn **FROM**  $R_1$ ,  $R_2$ , ...  $R_m$ **WHERE** P

 $\frac{\pi}{A_1, A_2, ..., A_n}$  (σ <sub>P</sub> (R<sub>1</sub> x R<sub>2</sub> x ... R<sub>m</sub>))

### SELECT αντιστοιχεί στην πράξη της *προβολής* της σχεσιακής άλγεβρας

*Ποια γνωρίσματα* θέλουμε να υπάρχουν στο αποτέλεσμα της ερώτησης.

### from

**SELECT** Α1, Α2, .., Αn **FROM**  $R_1$ ,  $R_2$ , ...  $R_m$ **WHERE** P

$$
\pi_{A_1, A_2, ..., A_n} (\sigma_p (R_1 \times R_2 \times ... R_m))
$$

FROM αντιστοιχεί στην πράξη του *καρτεσιανού γινομένου* της σχεσιακής άλγεβρας.

*Ποιες σχέσεις* θα χρησιμοποιηθούν για τον υπολογισμό του αποτελέσματος.

### where

**SELECT**  $A_1$ ,  $A_2$ , ..,  $A_n$ **FROM** R1, R2, … Rm **WHERE** P

$$
\pi_{A_1, A_2, ..., A_n} (\sigma_p (R_1 \times R_2 \times ... R_m))
$$

WHERE αντιστοιχεί στη συνθήκη της πράξης της *επιλογής* στη σχεσιακή άλγεβρα.

Το κατηγόρημα P έχει γνωρίσματα των σχέσεων που εμφανίζονται στο FROM.

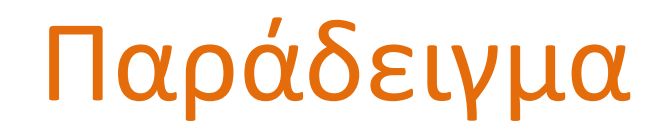

Movie(Title, Year, Duration, Type) Plays(Name, Title, Year) Actor(Name, Address, Year-of-Birth, Spouse-Name)

Ονόματα ηθοποιών που παίζουν στην ταινία Gone by the Wind

**SELECT** Name **FROM** Plays **WHERE** Title = 'Gone by the Wind';

select

### ▪ Όταν δεν υπάρχει το where, το P θεωρείται ότι ισχύει.

#### Παράδειγμα: Ονόματα όλων των ηθοποιών που έχουν παίξει σε ταινίες

Movie(Title, Year, Duration, Type)

Plays(Name, Title, Year)

Actor(Name, Address, Year-of-Birth, Spouse-Name)

#### **SELECT** Name **FROM** Plays;

### select distinct

ΠΡΟΣΟΧΗ: Δε γίνεται απαλοιφή των διπλών εμφανίσεων.

**■ Η SQL επιτρέπει πολλαπλές εμφανίσεις της ίδιας** πλειάδας σε μια σχέση. Μια σχέση στην SQL είναι ένα πολυσύνολο (multiset) ή θύλακας (bag).

Απαλοιφή διπλών εμφανίσεων

**SELECT :DISTINCT:** Name **FROM** Plays;

*Πόσες φορές εμφανίζεται το όνομα ενός ηθοποιού αν δεν υπάρχει το DISTINCT;*

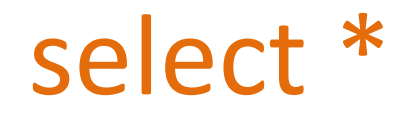

#### Επιλογή όλων των γνωρισμάτων

### **SELECT** \* **FROM** Plays;

*Η «μικρότερη» SQL ερώτηση (μας δίνει το περιεχόμενο του αντίστοιχου πίνακα)*

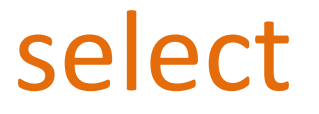

Αριθμητικές πράξεις (+, -, \*, /) ανάμεσα σε σταθερές ή γνωρίσματα πλειάδων

**SELECT** Title, Year, Duration/60, Type **FROM** Movie;

Επιστρέφει μια σχέση ίδια με τη σχέση Ταινία μόνο που το γνώρισμα διάρκεια μας δίνει τις ώρες (έχει διαιρεθεί με το 60)

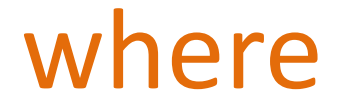

### Συνθήκη του where

Λογικοί τελεστές: **and**, **or**, **not**

Τελεστές σύγκρισης: **<**, **<=**, **>**, **>=**, **=** , **<>**, **between**, **not between** ανάμεσα σε αριθμητικές εκφράσεις, συμβολοσειρές (strings), και ειδικούς τύπους.

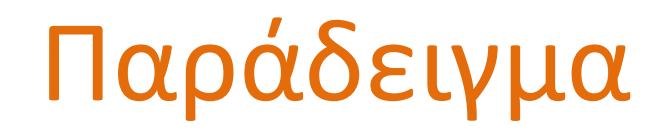

Movie(Title, Year, Duration, Type) Plays(Name, Title, Year) Actor(Name, Address, Year-of-Birth, Spouse-Name)

Τον τίτλο όλων των ταινιών που γυρίστηκαν μετά το 1995 και είναι ασπρόμαυρες

> **SELECT DISTINCT** Title **FROM** Movie **WHERE** Year > 1995 **AND** Type = 'Ασπρόμαυρη';

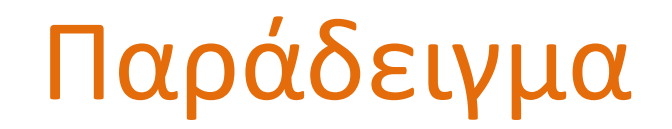

Movie(Title, Year, Duration, Type) Plays(Name, Title, Year) Actor(Name, Address, Year-of-Birth, Spouse-Name)

Χρήση του between :

#### **SELECT DISTINCT** Title **FROM** Movie **WHERE** Year **BETWEEN** 1990 **AND** 1995;

αντί του

**SELECT DISTINCT** Title **FROM** Movie **WHERE** Year >= 1990 **AND** Year <= 1995;

## Βασική Δομή

▪ Όταν το ίδιο γνώρισμα εμφανίζεται στο σχήμα περισσότερων από μια σχέσεων, τότε διάκριση βάση του συμβολισμού:

<όνομα-σχέσης>. <όνομα-γνωρίσματος>

### Παράδειγμα

Movie(Title, Year, Duration, Type) Plays(Name, Title, Year) Actor(Name, Address, Year-of-Birth, Spouse-Name)

Παράδειγμα *φυσικής συνένωσης*:

Tους ηθοποιούς (το όνομα τους) που γεννήθηκαν πριν το 1950 και έπαιξαν σε ταινίες μετά το 2010

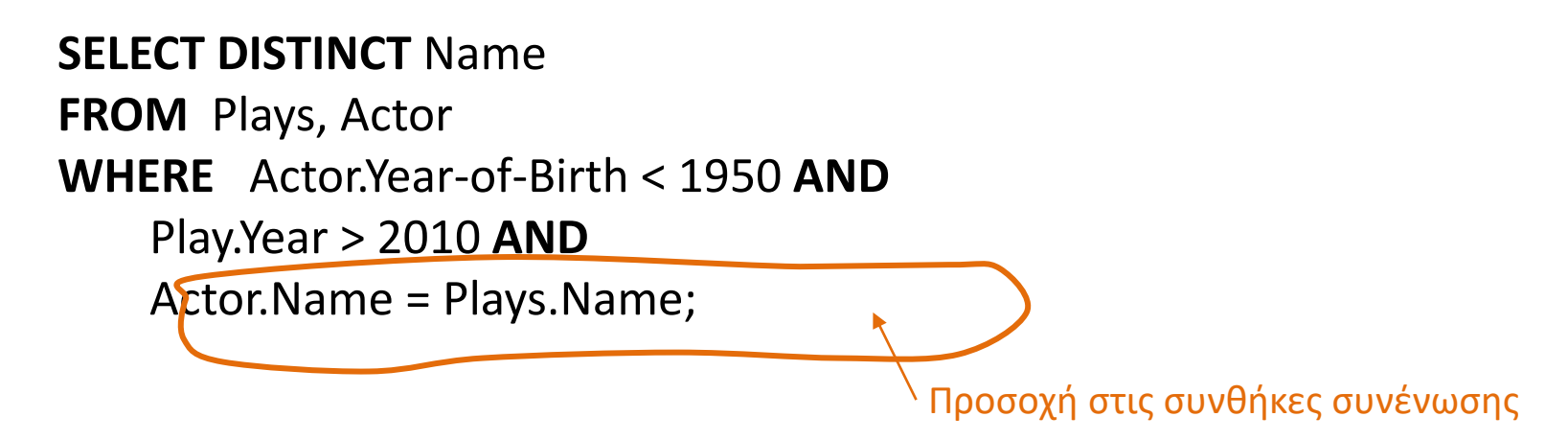

### Παράδειγμα

Movie(Title, Year, Duration, Type) Plays(Name, Title, Year) Actor(Name, Address, Year-of-Birth, Spouse-Name)

Παράδειγμα φυσικής συνένωσης: Τους ηθοποιούς που παίζουν σε ασπρόμαυρες ταινίες

**SELECT DISTINCT** Name

**FROM** Plays, Movie **WHERE** Type = 'Ασπρόμαυρη' **AND**

Plays.Title = Movie.Title **AND** Plays.Year = Movie.Year

Συνθήκη συνένωσης

### Παράδειγμα

Movie(Title, Year, Duration, Type) Plays(Name, Title, Year) Actor(Name, Address, Year-of-Birth, Spouse-Name)

Παράδειγμα φυσικής συνένωσης: Τους ηθοποιούς που παίζουν σε ασπρόμαυρες ταινίες

**SELECT DISTINCT** Name **FROM** Plays **[INNER] JOIN** Movie **ON** Plays.Title = Movie.Title **AND** Plays.Year = Movie.Year **WHERE** Type = 'Ασπρόμαυρη'  $\Sigma_{UV}$  Συνθήκη συνένωσης

# Βασική Δομή (επανάληψη)

Η βασική δομή μιας ερώτησης σε SQL έχει την εξής μορφή:

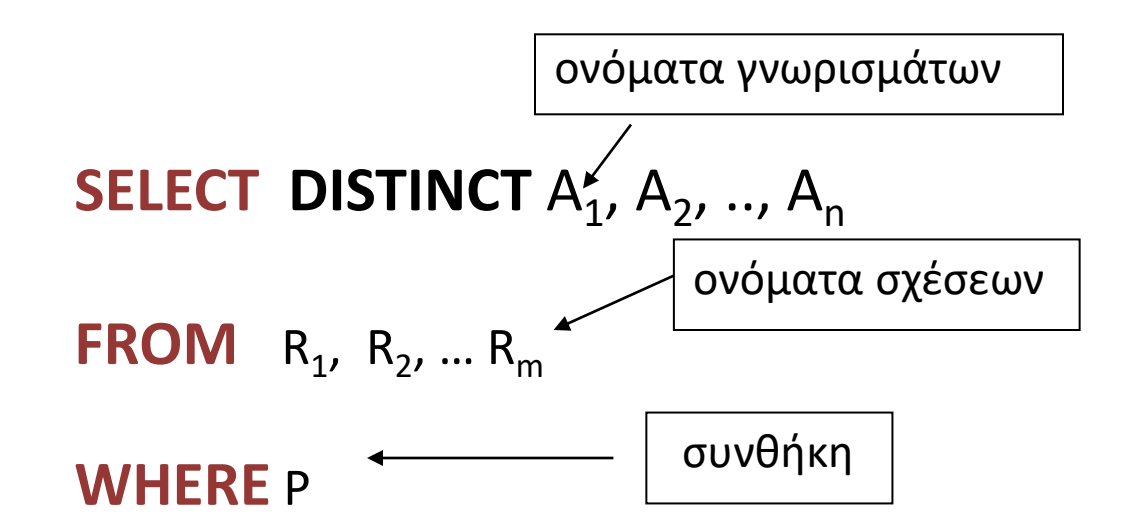

 $\overline{\textsf{I}}$ σοδύναμο του: π <sub>A1</sub>, <sub>A2</sub>, .., <sub>An</sub> (σ <sub>P</sub> (R<sub>1</sub> x R<sub>2</sub> x ... R<sub>m</sub>))

# Βασική Δομή (επανάληψη)

#### **Select**

#### ✓ Διαγραφή διπλότιμων: SELECT DISTINCT

✓ SELECT \* (όλα τα γνωρίσματα)

#### Συνθήκη του where

Λογικοί τελεστές: and, or, not Τελεστές σύγκρισης: <, <=, >, >=, = , <>, between, not between ανάμεσα σε αριθμητικές εκφράσεις, συμβολοσειρές (strings), και ειδικούς τύπους.

#### Τα αποτελέσματα μιας ερώτησης ΔΕΝ αποθηκεύονται

### Παραδείγματα

PIZZA(Name, Ingredient)

LIKES(Student, Ingredient)

- 1. Όλα τα συστατικά που αρέσουν σε φοιτητές
- 2. Τα συστατικά που αρέσουν στον φοιτητή Δημήτρη
- 3. Τα συστατικά της πίτσας Σπέσιαλ
- 4. Τις πίτσες που έχουν συστατικά που αρέσουν στον φοιτητή Δημήτρη

#### **PIZZA**

#### **LIKES**

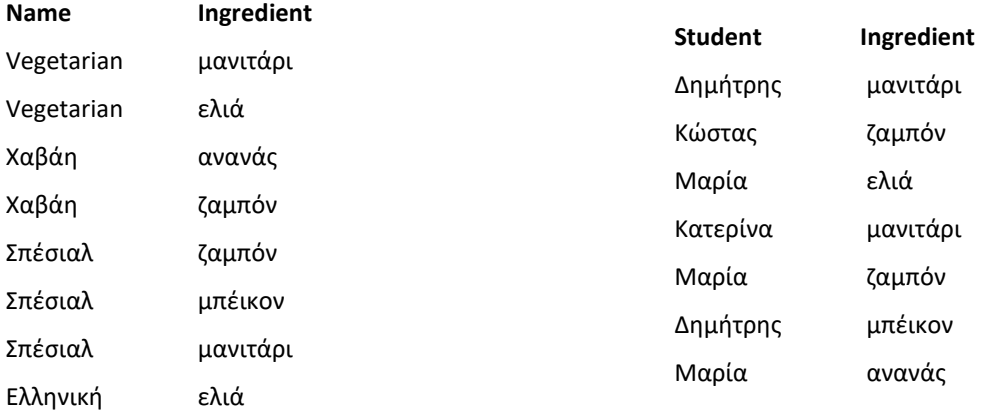

 $\mathcal{L}^{\mathcal{L}}$  , where  $\mathcal{L}^{\mathcal{L}}$  and  $\mathcal{L}^{\mathcal{L}}$ 

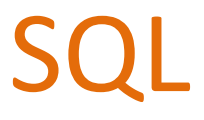

#### Περισσότερα για τη γλώσσα ερωτήσεων

- Πράξεις με Συμβολοσειρές
- Διάταξη Πλειάδων
- Αλλαγή Ονόματος
- Μεταβλητές Πλειάδων
- Η τιμή null

# Πράξεις με συμβολοσειρές

Η πιο συνηθισμένη πράξη είναι ταίριασμα προτύπων:

% ταιριάζει οποιαδήποτε συμβολοσειρά \_ ταιριάζει οποιοδήποτε χαρακτήρα

Γίνεται διάκριση ανάμεσα σε κεφαλαία και μικρά

Σύγκριση χρησιμοποιώντας το LIKE, NOT LIKE

# Πράξεις με συμβολοσειρές

Movie(Title, Year, Duration, Type) Plays(Name, Title, Year) Actor(Name, Address, Year-of-Birth, Spouse-Name)

*Παράδειγμα: Οι τίτλοι όλων των ταινιών που περιέχουν τη λέξη Θάλασσα*

**SELECT DISTINCT** Title **FROM** Movies **WHERE** Title **LIKE** '%Θάλασσα%';

Πολλές ακόμα πράξεις διαθέσιμες.

# Διάταξη Πλειάδων

Χρήση του ORDER BY ώστε οι πλειάδες στο αποτέλεσμα να είναι ταξινομημένες με βάση το αντίστοιχο γνώρισμα

Default: αύξουσα διάταξη

**SELECT DISTINCT** Title, Year **FROM** Plays **WHERE** Name = 'Robert De Niro' **ORDER BY** Year;

# Διάταξη Πλειάδων

Default: αύξουσα διάταξη Αλλά και άμεσος προσδιορισμός χρησιμοποιώντας το ASC (αύξουσα) ή το DESC (φθίνουσα). Επίσης, ταξινόμηση με βάση πολλά γνωρίσματα.

Παράδειγμα:

**SELECT** \* **FROM** Movie **ORDER BY** Year **DESC**, Title **ASC**;

*Η ταξινόμηση είναι δαπανηρή λειτουργία.*

### Περιορισμός μεγέθους αποτελέσματος

Περιορισμό του μεγέθους του αποτελέσματος με χρήση του LIMIT <k>

#### *Σε συνδυασμό ή όχι με το order by:*

αν δεν υπάρχει το order by το LIMIT k μας δίνει κάποιες τυχαίες k πλειάδες από το αποτέλεσμα – αν υπάρχει το order by μας δίνει τις πρώτες k

> **SELECT** Title, Year **FROM** Plays **WHERE** Name = 'Robert De Niro' **ORDER BY** Year DESC **LIMIT** 8;

8 από τις πιο πρόσφατες -- αν δεν υπάρχει το order by, δίνει 8 *τυχαίες*

# Αλλαγή Ονόματος

Τα ονόματα των γνωρισμάτων στο αποτέλεσμα είναι αυτά των σχέσεων στην ερώτηση.

Δυνατότητα αλλαγής του ονόματος τόσο μιας σχέσης όσο και ενός γνωρίσματος:

<παλιό-όνομα> AS <νέο-όνομα>

Το as μπορεί να εμφανίζεται στο select ή στο from

# Αλλαγή Ονόματος

Για παράδειγμα:

**SELECT** Title, Year, Duration/60 **AS** Hourly-Duration, Type **FROM** Movie;

# Αλλαγή Ονόματος

Χρήσιμο όταν

(α) όταν έχουμε αριθμητικές εκφράσεις στο SELECT και δεν έχουν όνομα

(β) όταν θέλουμε να αλλάξουμε το όνομα του γνωρίσματος στο αποτέλεσμα

(γ) δυο σχέσεις του FROM έχουν γνωρίσματα με το ίδιο όνομα

# Μεταβλητές πλειάδων

#### Μια *μεταβλητή πλειάδας* μπορεί να οριστεί στο FROM χρησιμοποιώντας το AS:

Movie(Title, Year, Duration, Type) Plays(Name, Title, Year) Actor(Name, Address, Year-of-Birth, Spouse-Name)

**SELECT DISTINCT** Name **FROM** Plays **AS** Π, Movie **AS** Τ **WHERE** Π.Title = Τ.Τitle **AND** Π.Year = Τ.Year **AND** Type = 'Ασπρόμαυρη';
# Μεταβλητές πλειάδων

✓ Οι μεταβλητές πλειάδων είναι ιδιαίτερα χρήσιμες όταν θέλουμε να συγκρίνουμε δυο πλειάδες της ίδιας σχέσης (με συνένωση - self-join).

Movie(Title, Year, Duration, Type)

Plays(Name, Title, Year)

Actor(Name, Address, Year-of-Birth, Spouse-Name)

*Παράδειγμα: Τα ονόματα όλων των ταινιών που έχουν διάρκεια μεγαλύτερη τουλάχιστον από μία ταινία που γυρίστηκε το 1995*

**SELECT DISTINCT** T.Title **FROM** Movie **AS** T, Movie **AS** S **WHERE** T.Duration > S. Duration **AND** S.Year = 1995;

# Βασική Δομή Ερώτησης

**SELECT** [DISTINCT]  $A_1$ ,  $A_2$ , ..,  $A_n$ **FROM**  $R_1$ ,  $R_2$ , ...  $R_m$ **WHERE** P

# Βασική Δομή Ερώτησης

**SELECT** [DISTINCT]  $A_1$ ,  $A_2$ , ..,  $A_n$ **FROM**  $R_1$ ,  $R_2$ , ...  $R_m$ **WHERE** P **ORDER BY** Α<sup>i</sup> **LIMIT** k;

### Παραδείγματα

PIZZA(Name, Ingredient)

LIKES(Student, Ingredient)

- 1. Όλα τα συστατικά που υπάρχουν σε πίτσες σε αλφαβητική σειρά
- 2. Τρία συστατικά που αρέσουν σε φοιτητές
- 3. Τα συστατικά της πίτσας Σπέσιαλ που αρέσουν στο Δημήτρη
- 4. Τα συστατικά που αρέσουν σε δύο τουλάχιστον φοιτητές

# Η τιμή null

Χρήση της λέξης κλειδί IS NULL (IS NOT NULL) σε μια συνθήκη για να ελέγξουμε αν μια τιμή είναι null.

Movie(Title, Year, Duration, Type) Plays(Name, Title, Year) Actor(Name, Address, Year-of-Birth, Spouse-Name)

**SELECT** Name **FROM** Actor **WHERE** Address **IS NULL**;

# Λογική Τριών Τιμών

Η SQL λογική τριών τιμών με τιμές TRUE, FALSE, και ΑΓΝΩΣΤΟ (null)

Στο αποτέλεσμα του SELECT-FROM-WHERE ανήκουν μόνο οι πλειάδες που ικανοποιούν την συνθήκη του where (η έκφραση έχει την τιμή TRUE)

> **NOT** TRUE FALSE FALSE TRUE ΑΓΝΩΣΤΟ (NULL) ΑΓΝΩΣΤΟ (NULL)

# Λογική Τριών Τιμών

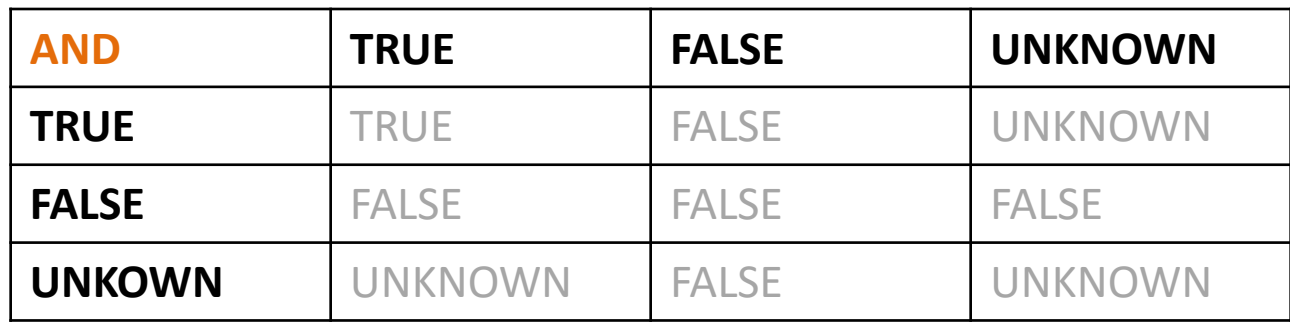

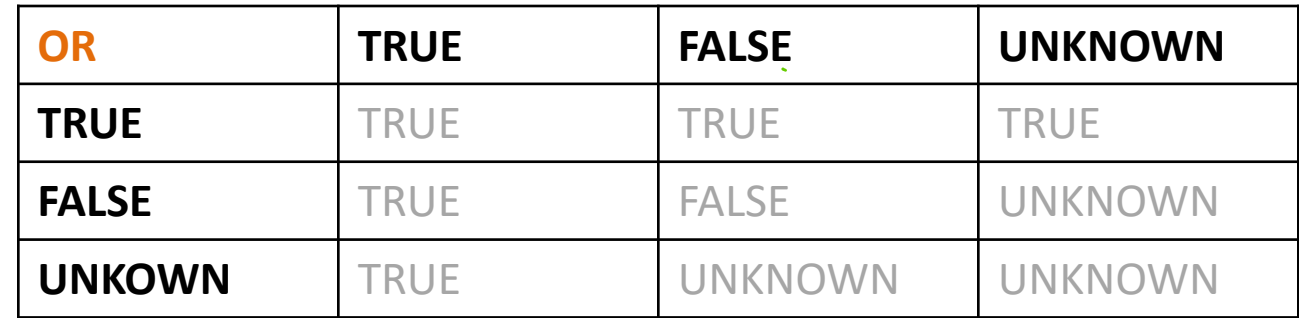

#### P = Q, αν ένα από τα δύο είναι UNKNOWN δίνει UNKNOWN

# Η τιμή null

Εμφάνιση null

**■ Σε αριθμητικές πράξεις: το αποτέλεσμα είναι null όταν οποιαδήποτε** τιμή είναι null

▪ *Σε συναθροιστικές συναρτήσεις: αγνοείται πλην από το COUNT(\*)*

### Επανάληψη

#### Πράξεις με Συμβολοσειρές

Η πιο συνηθισμένη πράξη είναι ταίριασμα προτύπων: % ταιριάζει οποιαδήποτε συμβολοσειρά \_ ταιριάζει οποιοδήποτε χαρακτήρα

Σύγκριση χρησιμοποιώντας το LIKE, NOT LIKE

#### Διάταξη των Πλειάδων

Χρήση του ORDER BY ώστε οι πλειάδες στο αποτέλεσμα να είναι ταξινομημένες με βάση το αντίστοιχο γνώρισμα

Default: αύξουσα διάταξη, αλλά και άμεσα χρησιμοποιώντας το ASC (αύξουσα) ή το DESC (φθίνουσα).

### Επανάληψη

▪ Χρήση του συμβολισμού:

<όνομα-σχέσης>.<όνομα-γνωρίσματος>

**■ Δυνατότητα αλλαγής του ονόματος τόσο μιας σχέσης όσο και ενός** γνωρίσματος:

<παλιό-όνομα> AS <νέο-όνομα>

To as μπορεί να εμφανίζεται στο select ή στο from

✓ Οι μεταβλητές πλειάδων (AS στο FROM) είναι ιδιαίτερα χρήσιμες

# Πράξεις Συνόλου

## Πράξεις Συνόλου

Πράξεις:

- UNION (ένωση)
- INTERSECT (τομή)
- **EXCEPT (διαφορά)**

εφαρμόζονται σε συμβατές σχέσεις.

### Γενική Σύνταξη

(SELECT FROM WHERE ) UNION/INTERSECT/EXCEPT (SELECT FROM WHERE )

#### Ένωση

Movie(Title, Year, Duration, Type) Plays(Name, Title, Year) Actor(Name, Address, Year-of-Birth, Spouse-Name)

*Τα ονόματα των ηθοποιών που έπαιξαν σε ταινίες του 2006 ή του 2007*

(SELECT Name FROM Plays WHERE Year = 2006) UNION (SELECT Name FROM Plays WHERE Year = 2007);

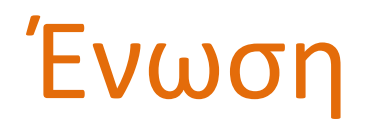

*Απαλοιφή* διπλών εμφανίσεων (γίνεται ένα select distinct στο αποτέλεσμα)

εκτός αν χρησιμοποιηθεί το UNION ALL (που απλώς συσσωρεύει τους πίνακες)

Μέγιστος αριθμός πολλαπλών εμφανίσεων;

#### Ένωση

Movie(Title, Year, Duration, Type) Plays(Name, Title, Year) Actor(Name, Address, Year-of-Birth, Spouse-Name)

(SELECT Name FROM Plays WHERE Year = 2006) UNION ALL (SELECT Name FROM Plays WHERE Year = 2007);

Μέγιστος αριθμός πολλαπλών εμφανίσεων;

#### Ένωση

Movie(Title, Year, Duration, Type) Plays(Name, Title, Year) Actor(Name, Address, Year-of-Birth, Spouse-Name)

(SELECT DISTINCT Name FROM Plays WHERE Year = 2006) UNION ALL (SELECT Name FROM Plays WHERE Year = 2007);

### Τομή

Movie(Title, Year, Duration, Type) Plays(Name, Title, Year) Actor(Name, Address, Year-of-Birth, Spouse-Name)

#### *Τα ονόματα των ηθοποιών που έπαιξαν σε ταινίες του 2006 και του 2007*

(SELECT Name FROM Plays WHERE Year = 2006) **INTERSECT** (SELECT Name FROM Plays WHERE Year = 2007);

#### INTERSECT ALL Μέγιστος αριθμός πολλαπλών εμφανίσεων;

### Διαφορά

Movie(Title, Year, Duration, Type) Plays(Name, Title, Year) Actor(Name, Address, Year-of-Birth, Spouse-Name)

(SELECT Name FROM Plays WHERE Year = 2006) EXCEPT (ή MINUS) (SELECT Name FROM Plays WHERE Year = 2007);

#### EXCEPT ALL

Μέγιστος αριθμός πολλαπλών εμφανίσεων;

### Παράδειγμα

(SELECT \*

FROM BAG1)

UNION ALL

(SELECT \*

FROM BAG2);

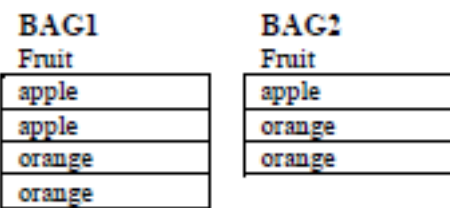

### Παράδειγμα

(SELECT \*

FROM BAG1)

```
INTERSECT ALL
```
(SELECT \*

FROM BAG2);

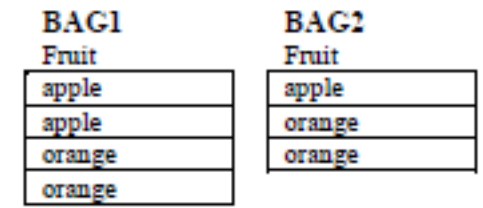

#### Παράδειγμα

#### (SELECT \*

#### FROM BAG1)

#### EXCEPT ALL

(SELECT \*

#### FROM BAG2);

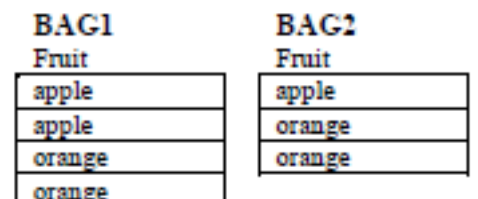

### Παραδείγματα

Movie(Title, Year, Duration, Type) Plays(Name, Title, Year) Actor(Name, Address, Year-of-Birth, Spouse-Name)

- 1. Ηθοποιούς που δεν έπαιξαν σε έγχρωμη ταινία
- 2. Τις ταινίες (τίτλο) με τον ίδιο τίτλο που γυρίστηκαν το 2005 και το 2006 (δώστε δυο ερωτήσεις μια με πράξη συνόλου και μια χωρίς)

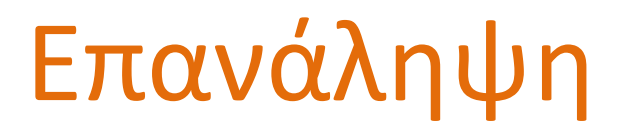

Πράξεις:

- UNION
- INTERSECT
- EXCEPT (minus)

εφαρμόζονται σε συμβατές σχέσεις (ΠΡΟΣΟΧΗ: πρακτικά τα ΙΔΙΑ ΓΝΩΡΙΣΜΑΤΑ (ίδιο αριθμό και τύπο γνωρισμάτων) στα δύο select)

Σύνταξη,

(SELECT-FROM-WHERE) UNION/INTERSECT/EXCEPT (SELECT-FROM-WHERE)

Απαλοιφή διπλών εμφανίσεων, εκτός αν χρησιμοποιηθεί το UNION/INTERSECT/EXCEPT ALL

# Υποερωτήσεις

Βάσεις Δεδομένων 2016-2017 Ευαγγελία Πιτουρά

61

### Υποερωτήσεις

Η SQL επιτρέπει το φώλιασμα υπο-ερωτήσεων.

Μια υπο-ερώτηση είναι μια έκφραση SFW που χρησιμοποιείται *μέσα* σε μια άλλη SFW ερώτηση ως συνθήκη στο WHERE.

#### Σύνταξη

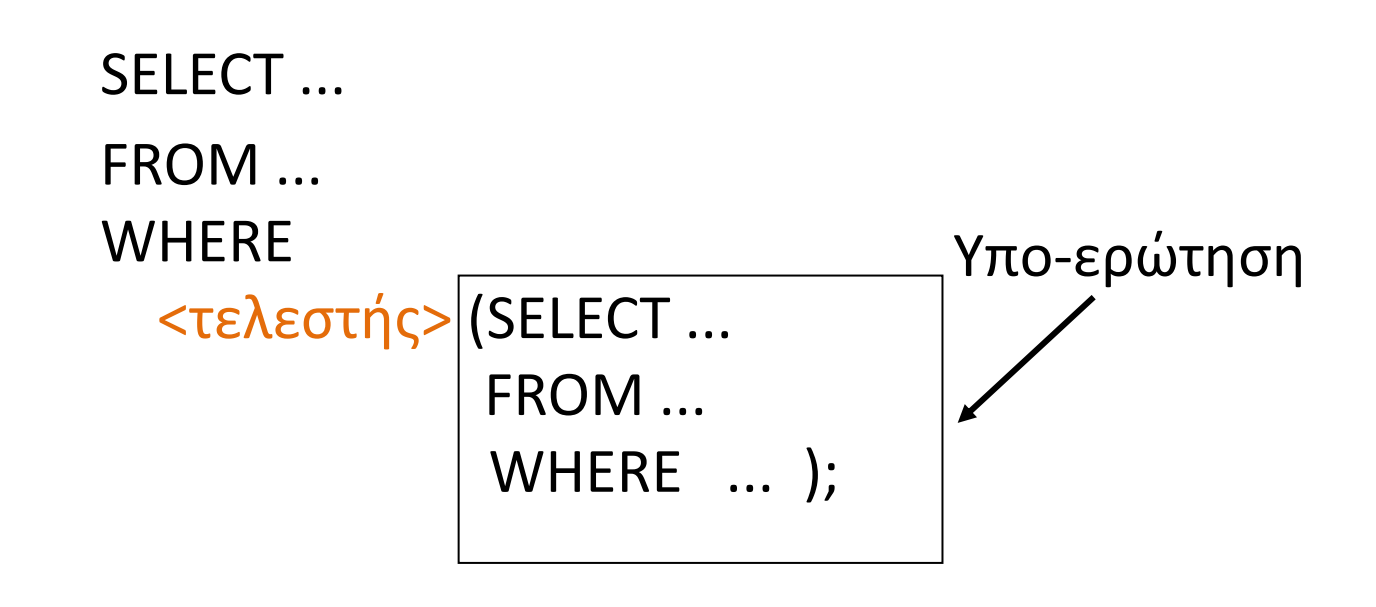

Η εσωτερική (φωλιασμένη) υπο-ερώτηση υπολογίζεται για κάθε γραμμή (πλειάδα) της εξωτερικής ερώτησης

*Στη συνέχεια θα δούμε τι μπορεί να είναι ο τελεστής*

Ελέγχει αν μια *πλειάδα* ανήκει (δεν ανήκει) σε ένα σύνολο από πλειάδες που έχουν προκύψει από μια έκφραση SFW.

> Γενική δομή: SELECT ... FROM ... WHERE T IN (NOT IN) (SELECT... FROM ... WHERE ... ); Τ: πλειάδα

Movie(Title, Year, Duration, Type) Plays(Name, Title, Year)

Actor(Name, Address, Year-of-Birth, Spouse-Name)

#### SELECT DISTINCT Actor.Name FROM Actor WHERE Actor.Name NOT IN

(SELECT Name FROM Plays);

Movie(Title, Year, Duration, Type)

Plays(Name, Title, Year)

Actor(Name, Address, Year-of-Birth, Spouse-Name)

SELECT DISTINCT Plays.Name FROM Plays WHERE (Plays.Title, Plays.Year) IN

> (SELECT Movie.Title, Movie.Year FROM Movie WHERE Type = 'Ασπρόμαυρη');

Movie(Title, Year, Duration, Type) Plays(Name, Title, Year) Actor(Name, Address, Year-of-Birth, Spouse-Name)

*Παράδειγμα: Τον τίτλο όλων των ταινιών με διάρκεια πάνω από 100 λεπτά για τις οποίες υπάρχει ταινία με το ίδιο τίτλο και διάρκεια μικρότερη από 60 λεπτά*

```
SELECT DISTINCT Title
FROM Movie
WHERE Duration > 100 
    AND Title IN
                         (SELECT Title
                         FROM Movie
                         WHERE Duration < 60);
```
(1) Η ίδια ερώτηση με πράξη συνόλου και με συνένωση

(2) Τροποποίηση της ερώτησης με το IN ώστε η ταινία με διάρκεια < 60 *να είναι διαφορετικού είδους*

Μπορεί να χρησιμοποιηθεί και με *enumerated* σύνολα

*Παράδειγμα: Τους τίτλους όλων των ταινιών που δεν γυρίστηκαν το 2006 και το 2007.*

SELECT Title FROM Movie WHERE Year NOT IN (2006, 2007);

# Σύγκριση με (τιμές) συνόλου: any

Ο τελεστής any (some) έχει τη σημασία του *τουλάχιστον ένα* από ένα σύνολο

Γενική δομή: SELECT ... FROM ... WHERE T > ANY (SELECT ... FROM ... WHERE ... ); T: πλειάδα

#### any

Movie(Title, Year, Duration, Type) Plays(Name, Title, Year) Actor(Name, Address, Year-of-Birth, Spouse-Name)

*Παράδειγμα: Τους τίτλους όλων των ταινιών που γυρίστηκαν αργότερα από τουλάχιστον μια ασπρόμαυρη ταινία*

SELECT DISTINCT Title FROM Movie WHERE Year >ANY (SELECT Year FROM Movie WHERE Type = 'Ασπρόμαυρη');

#### any

Επίσης: <ANY (SOME), <=ANY (SOME), >=ANY (SOME), =ANY (SOME) (ισοδ. του IN) <>ANY (όχι ισοδ. του NOT IN)

# Σύγκριση με (τιμές) συνόλου: all

Ο τελεστής ALL έχει τη σημασία από *όλα* τα στοιχεία ενός συνόλου

*Παράδειγμα: Τους τίτλους των ταινιών που γυρίστηκαν αργότερα από όλες τις ασπρόμαυρες ταινίες*

SELECT DISTINCT Title FROM Movie WHERE Year >ALL (SELECT Year FROM Movie WHERE Type = 'Ασπρόμαυρη');
## all

Movie(Title, Year, Duration, Type)

Plays(Name, Title, Year)

Actor(Name, Address, Year-of-Birth, Spouse-Name)

*Παράδειγμα:* Τι υπολογίζει το παρακάτω;

SELECT Name FROM Actor WHERE Year-of-Birth <=ALL (SELECT Year-of-Birth FROM Actor, Plays WHERE Actor.Name = Plays.Name AND Title = 'Μανταλένα');

## all

## Επίσης: <ALL,  $\leq$   $\leq$   $\sim$   $\leq$ >=ALL,  $=ALL$ , <>ALL (ισοδ. του NOT IN)

*Έλεγχος για άδεια σχέση:* Ο τελεστής EXISTS (NOT EXISTS): επιστρέφει true ανν η υποερώτηση δεν είναι κενή (είναι κενή)

> Γενική δομή: SELECT ... FROM ... **WHERE** EXISTS (NOT EXISTS) (SELECT ... FROM ... WHERE ... );

Movie(Title, Year, Duration, Type) Plays(Name, Title, Year) Actor(Name, Address, Year-of-Birth, Spouse-Name)

*Τι επιστρέφει η παρακάτω ερώτηση;*

```
SELECT Τ.Title, Τ.year
FROM Movie as Τ
WHERE Τ.type = 
'Ασπρόμαυρη' AND
         EXISTS (SELECT * 
                    FROM Plays
                    WHERE Plays. Title = \overline{T}. Title AND Play. Year = \overline{T}. year);
```
Ο τελεστής NOT EXISTS μπορεί να χρησιμοποιηθεί για έλεγχο αν *η σχέση A περιέχει τη σχέση B* (σχέση υπερσυνόλου/υποσυνόλου)

### NOT EXISTS (Β EXCEPT Α) *True if and only if*  $A \supset B$

*Παράδειγμα: Οι ηθοποιοί που έχουν παίξει σε όλες τις ταινίες που έχει παίξει ο George Clooney*

NOT EXISTS (Β EXCEPT Α) *True if and only if*  $A \supset B$ 

*Παράδειγμα: Οι ηθοποιοί που έχουν παίξει σε όλες τις ταινίες που έχει παίξει ο George Clooney*

## Παράδειγμα Διαίρεσης

Movie(Title, Year, Duration, Type)

Plays(Name, Title, Year)

Actor(Name, Address, Year-of-Birth, Spouse-Name)

### *Παράδειγμα: Οι ηθοποιοί που έχουν παίξει σε όλες τις ταινίες που έχει παίξει ο George Clooney*

- B: όλες οι ταινίες του George Clooney
- Α: όλες οι ταινίες του συγκεκριμένου ηθοποιού

NOT EXISTS (Β EXCEPT Α)

```
SELECT DISTINCT S.Name
FROM Plays AS S
WHERE NOT EXISTS ((SELECT Title, Year
                     FROM Plays
                     WHERE Name = 
'George Clooney')
                   EXCEPT
                    (SELECT Title, Year
                    FROM Plays as R 
                    WHERE R.Name = S.Name));
                                                                 uπολογισμός για 
                                                                 κάθε S
                                                               Τέτοιου είδους μεταβλητές δεν
                                                               υπάρχουν στη σχεσιακή άλγεβρα
                                                    B
                                                     A
```
## Παράδειγμα: Διαίρεση

Τις πίτσες που έχουν όλα τα συστατικά που αρέσουν στον Δημήτρη

Pizza(Name, Ingredient)

Likes(Student, Ingredient)

Θέλουμε τις πίτσες που τα συστατικά τους είναι υπερσύνολο των συστατικών που αρέσουν στο Δημήτρη

Α: Συστατικά πίτσας Π

Β: Συστατικά που αρέσουν στο Δημήτρη

### NOT EXISTS (B EXCEPT A)

## Ο τελεστής unique (not unique)

*Έλεγχος για Διπλές Εμφανίσεις* Ο τελεστής UNIQUE: επιστρέφει true ανν η υποερώτηση δεν έχει πολλαπλές όμοιες πλειάδες – not unique

> Γενική δομή: SELECT ... FROM ... **WHERE** UNIQUE (NOT UNIQUE) (SELECT ... FROM ... WHERE ... );

*Μπορεί να χρησιμοποιηθεί για να ελεγχθεί αν το αποτέλεσμα είναι σύνολο ή πολυσύνολο*

## Ο τελεστής unique (not unique)

Movie(Title, Year, Duration, Type) Plays(Name, Title, Year) Actor(Name, Address, Year-of-Birth, Spouse-Name)

### *Παράδειγμα: Οι ηθοποιοί που έχουν παίξει τουλάχιστον σε δύο ταινίες*

SELECT Name FROM Plays AS T WHERE NOT UNIQUE (SELECT R.Name FROM Plays AS R WHERE  $\overline{T}$ . Name = R. Name);

FROM Plays GROUP BY Name HAVING COUNT(\*) > 1;

SELECT Name *(θα το δούμε στη συνέχεια)*

Βάσεις Δεδομένων 2016-2017 Ευαγγελία Πιτουρά

## Ο τελεστής unique (not unique)

Movie(Title, Year, Duration, Type) Plays(Name, Title, Year) Actor(Name, Address, Year-of-Birth, Spouse-Name)

### *Παράδειγμα: Οι ηθοποιοί που έχουν παίξει ακριβώς σε μια ταινία*

SELECT Name FROM Plays AS T WHERE UNIQUE (SELECT R.Name FROM Plays AS R WHERE  $\overline{T}$ . Name = R. Name);

FROM Plays GROUP BY Name HAVING COUNT $(*) = 1$ ;

SELECT Name *(θα το δούμε στη συνέχεια)*

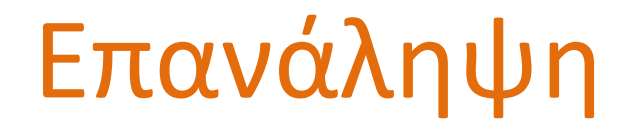

Η SQL επιτρέπει το φώλιασμα υπο-ερωτήσεων.

Μια υπο-ερώτηση είναι μια έκφραση select-from-where που χρησιμοποιείται μέσα σε μια άλλη ερώτηση.

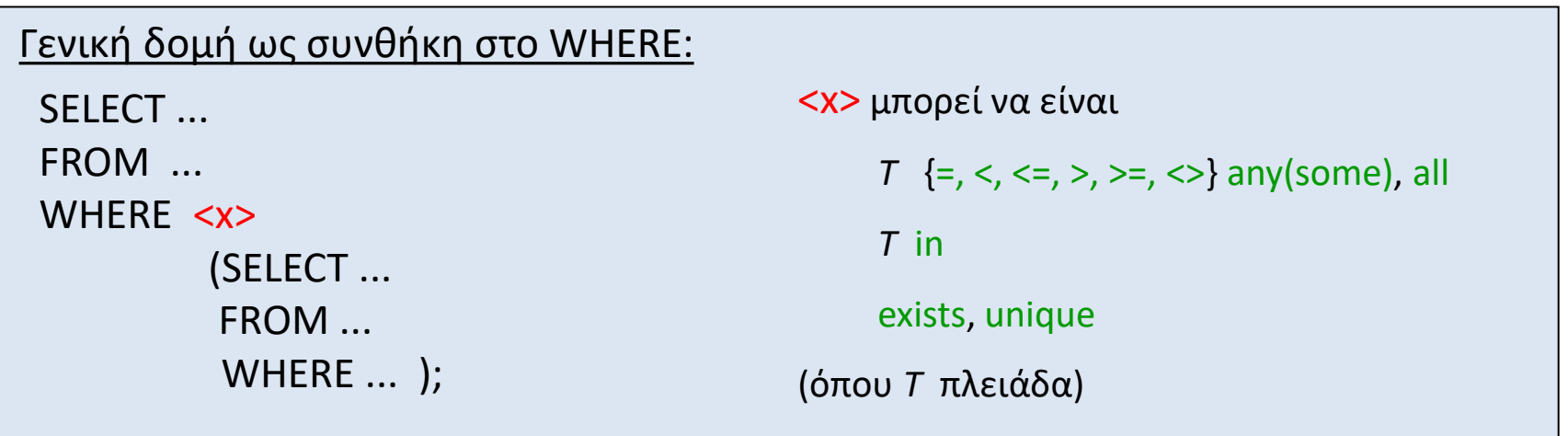

Δηλαδή διατυπώνονται ως συνθήκες στο where

Υπολογισμός της υπο-ερώτησης για κάθε γραμμή (πλειάδα) της εξωτερικής ερώτησης

Βάσεις Δεδομένων 2016-2017 Ευαγγελία Πιτουρά

## Επανάληψη

Movie(Title, Year, Duration, Type)

Plays(Name, Title, Year)

Actor(Name, Address, Year-of-Birth, Spouse-Name)

### Παραδείγματα

SELECT Movie.Title FROM Movie

WHERE Duration >=All (SELECT Duration FROM Movie WHERE Type = 'Έγχρωμη');

SELECT Movie.Title FROM Movie

WHERE Duration >SOME (SELECT Duration FROM Movie WHERE Type = 'Έγχρωμη');

SELECT Movie.Title FROM Movie

WHERE Duration IN (SELECT Duration FROM Movie WHERE Type = 'Έγχρωμη');

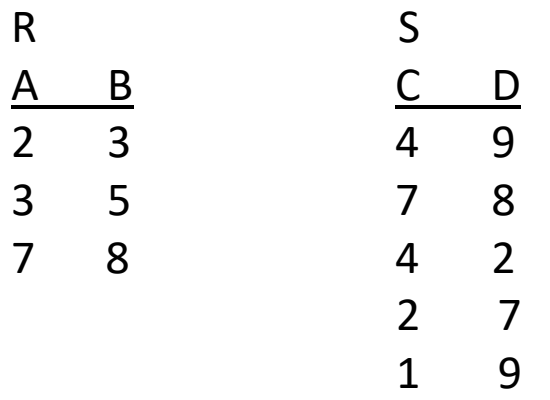

### SELECT DISTINCT D FROM S WHERE C NOT IN (SELECT A FROM R);

- Το αποτέλεσμα έχει
- Α. 1 πλειάδα
- Β. 2 πλειάδες
- C. 3 πλειάδες
- D. 4 πλειάδες

### SELECT \* FROM R WHERE B IN (SELECT D FROM S);

Το αποτέλεσμα έχει Α. 1 πλειάδα Β. 2 πλειάδες C. 3 πλειάδες D. 4 πλειάδες

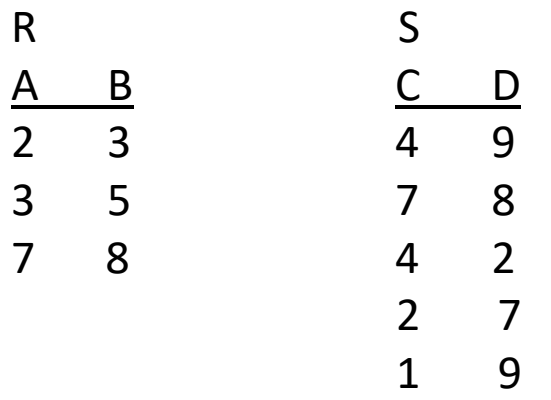

### SELECT DISTINCT D FROM S WHERE C >= ANY (SELECT A FROM R);

- Το αποτέλεσμα έχει
- Α. 1 πλειάδα
- Β. 2 πλειάδες
- C. 3 πλειάδες
- D. 4 πλειάδες

### SELECT \* FROM R WHERE B <> ANY (SELECT D FROM S);

Το αποτέλεσμα έχει Α. 1 πλειάδα Β. 2 πλειάδες C. 3 πλειάδες D. 4 πλειάδες

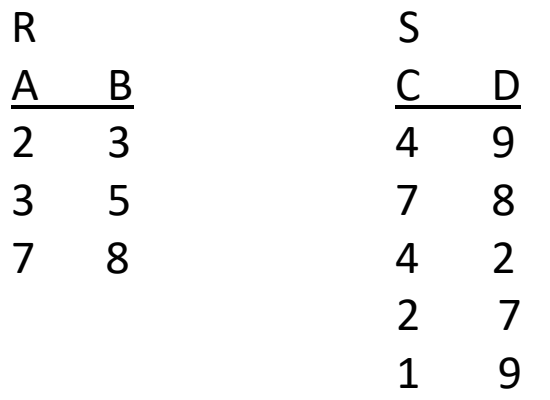

#### SELECT DISTINCT D FROM S WHERE C >= ALL (SELECT A FROM R);

- Το αποτέλεσμα έχει
- Α. 1 πλειάδα
- Β. 2 πλειάδες
- C. 3 πλειάδες
- D. 4 πλειάδες

### SELECT \* FROM R WHERE A <> ALL (SELECT D FROM S);

Το αποτέλεσμα έχει Α. 1 πλειάδα Β. 2 πλειάδες C. 3 πλειάδες D. 4 πλειάδες

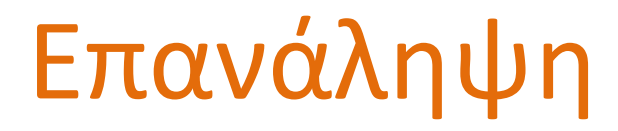

Movie(Title, Year, Duration, Type)

Plays(Name, Title, Year)

Actor(Name, Address, Year-of-Birth, Spouse-Name)

### Παραδείγματα

SELECT A.Name

Το ίδιο με NOT UNIQUE?

FROM Actor AS A

WHERE EXISTS (SELECT \*

FROM Actor AS S

WHERE A.Year-of-Birth = S.Year-of-Birth AND

A.Name <> S.Name);

### Κάποιες online πηγές

W3Schools SQL Tutorial: A comprehensive tutorial that covers the basics of SQL.

SQLBolt: Provides interactive lessons and exercises to teach you SQL.

SQLZoo: A collection of SQL tutorials with various challenges to test your knowledge.

# Συνενώσεις

## Συνένωση (join)

Η SQL-92 υποστηρίζει διάφορους τύπους συνενώσεων που συνήθως χρησιμοποιούνται στο FROM, αλλά μπορούν να χρησιμοποιηθούν οπουδήποτε μπορεί να χρησιμοποιηθεί μια σχέση.

Γενική σύνταξη:

<όνομα-σχέσης1> <τύπος-συνένωσης> <όνομα-σχέσης2> on <συνθήκη-συνένωσης>

### Τύποι Συνένωσης:

- o NATURAL JOIN
- o [INNER] JOIN
- o LEFT [OUTER] JOIN: αριστερή εξωτερική συνένωση
- o RIGHT [OUTER] JOIN: δεξιά εξωτερική συνένωση
- o FULL [OUTER] JOIN: πλήρης εξωτερική συνένωση

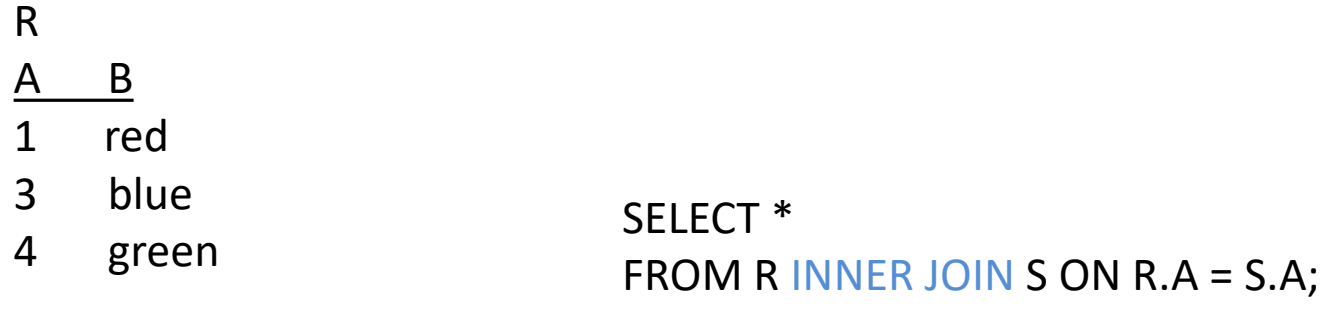

### S

#### A D

- 1 car
- 3 bicycle
- 1 bicycle
- 8 car

### SELECT \* FROM R NATURAL JOIN S;

### SELECT \* FROM R LEFT OUTER JOIN S ON R.A = S.A;

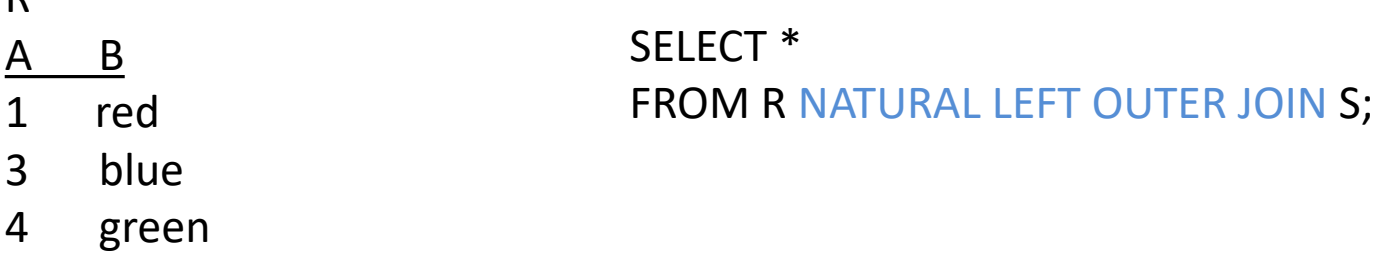

SELECT \* FROM R RIGHT OUTER JOIN S ON R.A = S.A;

> SELECT \* FROM R FULL OUTER JOIN S ON R.A = S.A;

R

S

A D

1 car

3 bicycle

1 bicycle

5 bicycle

8 car

PIZZA(Name, Ingredient)

LIKES(Student, Ingredient)

SELECT DISTINCT LIKES. Student, PIZZA.Name FROM (LIKES INNER JOIN PIZZA ON PIZZA.Ingredient = LIKES.Ingredient);

SELECT DISTINCT LIKES. Student, PIZZA.Name FROM LIKES, PIZZA WHERE PIZZA.Ingredient = LIKES.Ingredient;

## Φυσική Συνένωση (natural join)

PIZZA(Name, Ingredient)

LIKES(Student, Ingredient)

SELECT DISTINCT LIKES.Student, PIZZA.Name FROM PIZZA (LIKES [INNER] JOIN PIZZA ON LIKES.Ingredient = PIZZA.Ingredient)

SELECT DISTINCT LIKES.Student, PIZZA.Name FROM PIZZA NATURAL JOIN LIKES;

SELECT DISTINCT LIKES.Student, PIZZA.Name FROM PIZZA, LIKES WHERE PIZZA.Ingredient = LIKES.Ingredient;

PIZZA(Name, Ingredient)

LIKES(Student, Ingredient)

Τι επιστρέφει το παρακάτω?

SELECT DISTINCT LIKES. Student FROM LIKES LEFT OUTER JOIN PIZZA ON LIKES.Ingredient = PIZZA.Ingredient WHERE PIZZA.Name IS NULL;

#### PIZZA

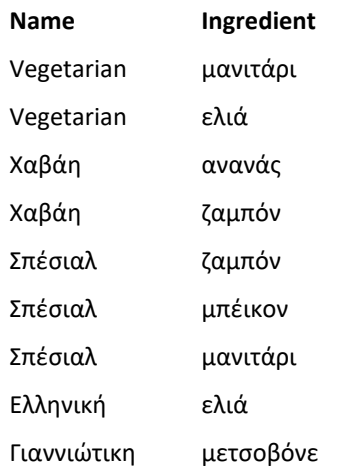

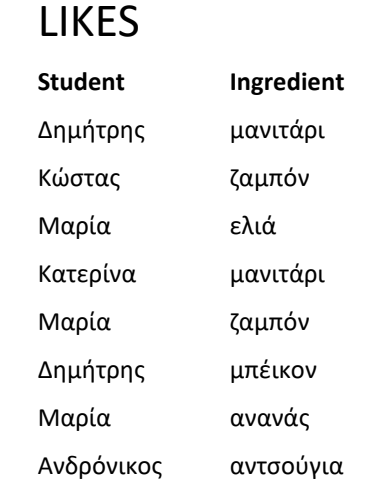

PIZZA(Name, Ingredient)

LIKES(Student, Ingredient)

Τι επιστρέφει το παρακάτω?

SELECT DISTINCT PIZZA.Name FROM LIKES RIGHT OUTER JOIN PIZZA ON LIKES.Ingredient = PIZZA.Ingredient WHERE LIKES.Student IS NULL;

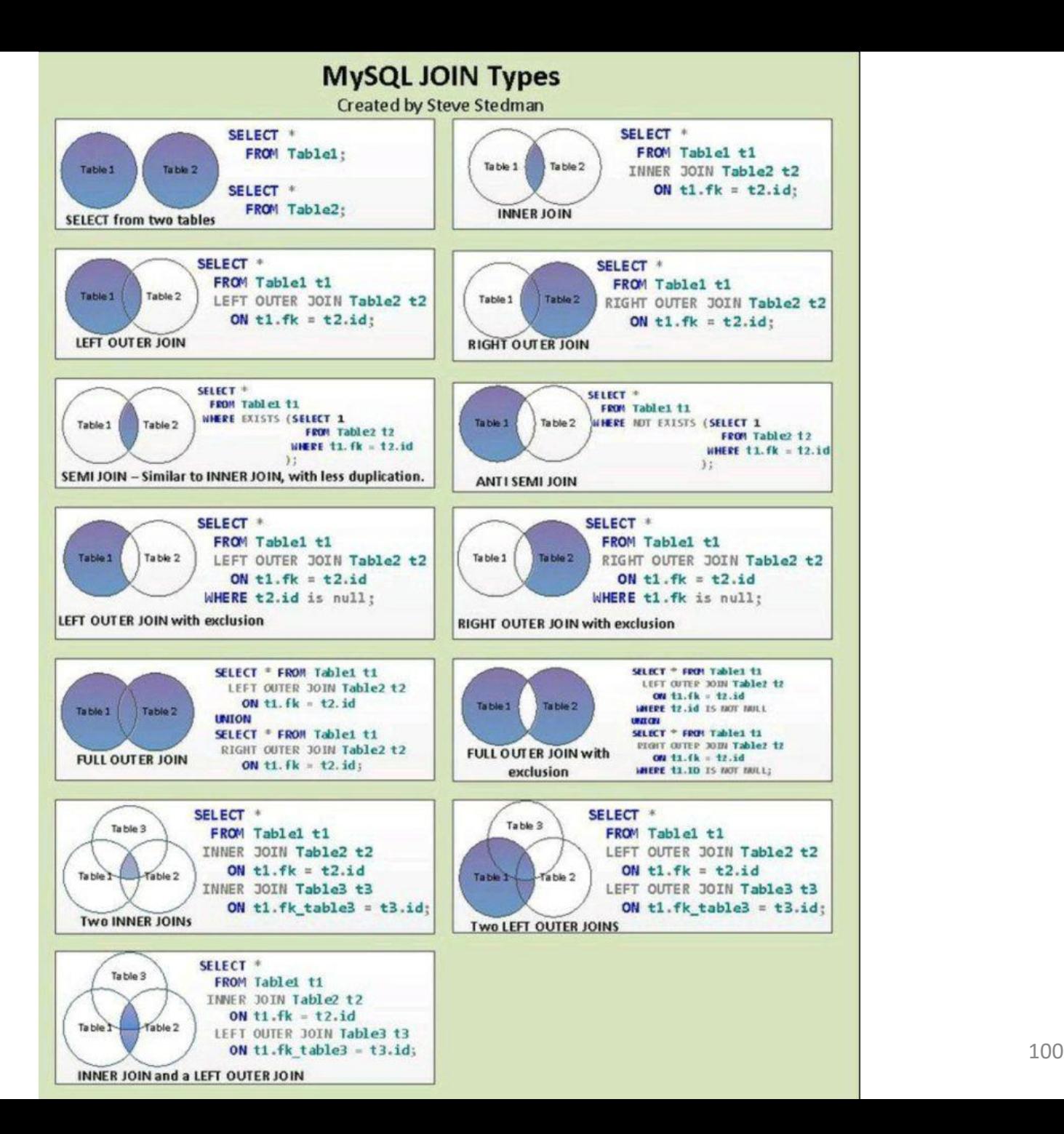

Η SQL έχει 5 built-in συναθροιστικές συναρτήσεις (aggregate functions):

Μέσος όρος: AVG(A) (μόνο σε αριθμούς) A γνώρισμα Ελάχιστο: MIN(A) Μέγιστο: MAX(A) Άθροισμα: SUM(A) (μόνο σε αριθμούς) Πλήθος: COUNT(A)

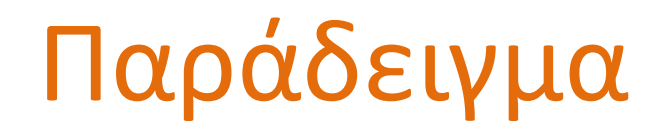

Movie(Title, Year, Duration, Type) Plays(Name, Title, Year)

Actor(Name, Address, Year-of-Birth, Spouse-Name)

### *Παράδειγμα: Μέση διάρκεια όλων των έγχρωμων ταινιών*

### SELECT AVG(Duration) FROM Movie WHERE Type = 'Έγχρωμη';

Το αποτέλεσμα είναι μια σχέση με ένα γνώρισμα και μια γραμμή *[μπορούμε να δώσουμε όνομα στο γνώρισμα χρησιμοποιώντας το AS]*

### Εμφανίζονται στο SELECT

*Παράδειγμα: Μέγιστη διάρκεια όλων των έγχρωμων ταινιών και την ταινία με τη μεγαλύτερη διάρκεια!!*

```
SELECT Title, Year, MAX(Duration)
FROM Movie
WHERE Type = 
'Έγχρωμη';
```
Αν το SELECT συναθροιστική, τότε μόνο συναθροιστικές, - *εκτός αν υπάρχει group by - δηλαδή δεν μπορούμε να προβάλουμε και άλλα γνωρίσματα σχέσεων*

Αν θέλουμε να απαλείψουμε διπλές εμφανίσεις χρησιμοποιούμε τη λέξη-κλειδί DISTINCT στην αντίστοιχη έκφραση.

SELECT SUM(DISTINCT Duration) FROM Movie;

Για να μετρήσουμε πόσες πλειάδες έχει μια σχέση:

SELECT COUNT(\*) FROM Movie;

Δε μπορούμε να χρησιμοποιήσουμε το DISTINCT με το count(\*).

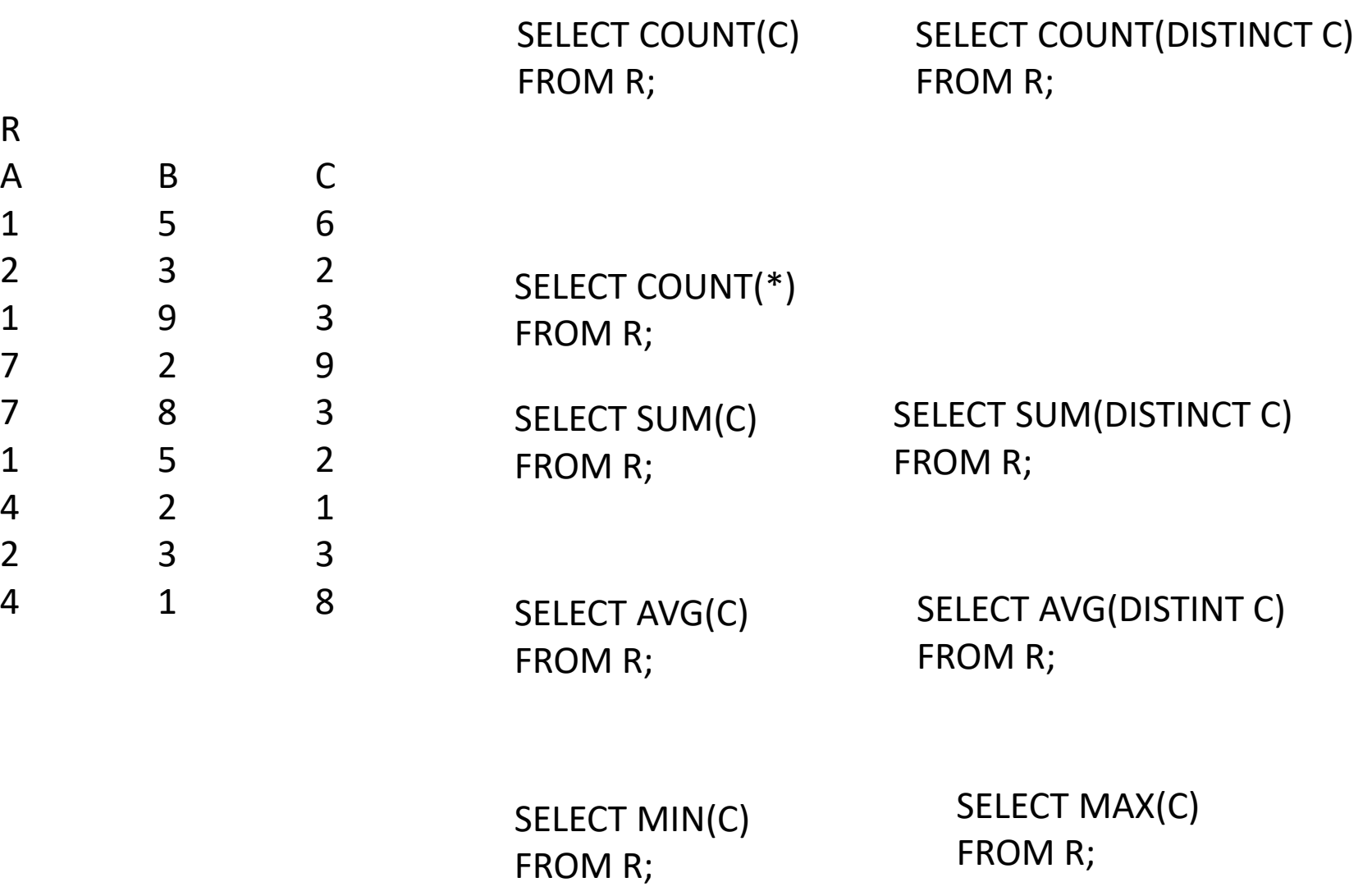

## Συναθροιστικές Συναρτήσεις: group by

Movie(Title, Year, Duration, Type)

Plays(Name, Title, Year)

Actor(Name, Address, Year-of-Birth, Spouse-Name)

Μπορούμε να εφαρμόσουμε τις συναρτήσεις όχι μόνο σε ένα σύνολο από πλειάδες, αλλά σε ομάδες από σύνολα πλειάδων. Οι ομάδες προσδιορίζονται χρησιμοποιώντας το GROUP BY

*Παράδειγμα 1: Μέση διάρκεια ταινίας ανά τύπο ταινίας*

SELECT Type, avg(Duration) FROM Movie GROUP BY Type;

Στο SELECT και η τιμή του γνωρίσματος του GROUP BY
#### Συναθροιστικές Συναρτήσεις: group by

Movie(Title, Year, Duration, Type)

Plays(Name, Title, Year)

Actor(Name, Address, Year-of-Birth, Spouse-Name)

Μπορούμε να εφαρμόσουμε τις συναρτήσεις όχι μόνο σε ένα σύνολο από πλειάδες, αλλά σε ομάδες από σύνολα πλειάδων. Οι ομάδες προσδιορίζονται χρησιμοποιώντας το GROUP BY

Παράδειγμα: Τον αριθμό ταινιών που έπαιξε κάθε ηθοποιός

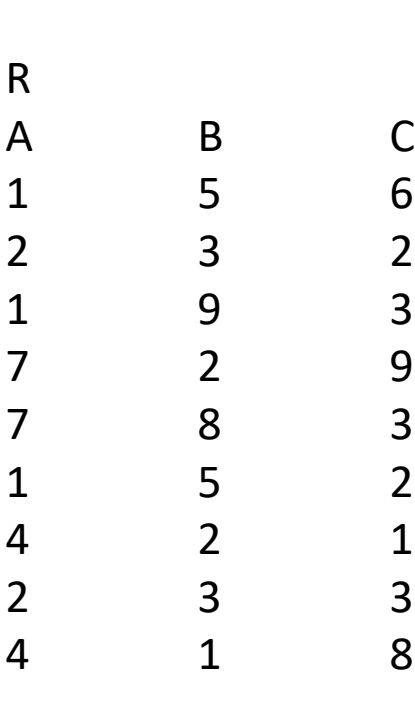

SELECT A, MAX(C) FROM R GROUP BY A;

SELECT A, MAX(C) FROM R WHERE A < B GROUP BY A;

LIKES(Student, Ingredient)

SERVES(Place, Name)

Τι επιστρέφουν τα παρακάτω?

SELECT COUNT(Ingredient) FROM PIZZA;

SELECT COUNT(DISTINCT Ingredient) FROM PIZZA; PIZZA(<u>Name</u>, Ingredient)<br>
LIKES<u>(Student, Ingredient</u>)<br>
ΣΕΙΕΣΤ COUNT(Ingredient)<br>
FROM PIZZA;<br>
SELECT COUNT(DISTINCT Ingredient)<br>
FROM PIZZA;<br>
SELECT Name, COUNT(\*)<br>
FROM PIZZA<br>
GROUP BY Name;<br>
<sup>Βάσεις Δεδομένων 2018-201</sup>

SELECT Name, COUNT(\*) FROM PIZZA GROUP BY Name;

#### PIZZA

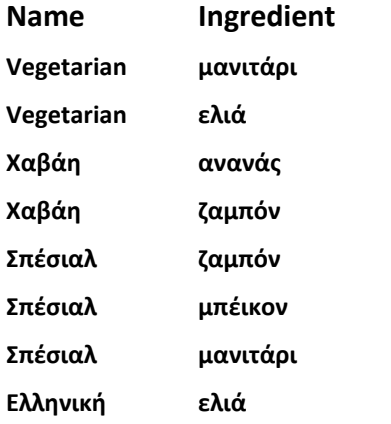

#### SERVES

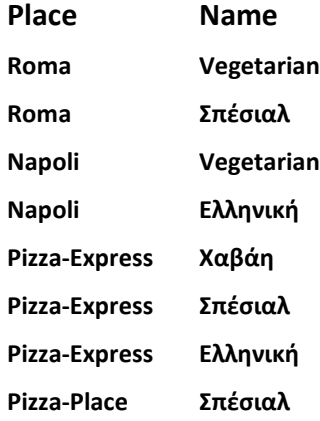

#### LIKES

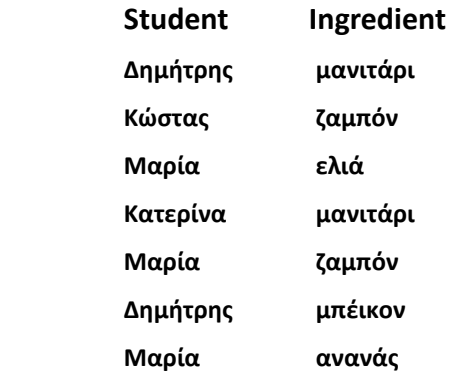

PIZZA(Name, Ingredient) LIKES(Student, Ingredient) SERVES(Place, Name)

- Πόσα συστατικά που αρέσουν στο Δημήτρη έχει κάθε πίτσα;
- Πόσες πίτσες με συστατικά που αρέσουν στον Δημήτρη σερβίρει κάθε μαγαζί;

#### Συναθροιστικές Συναρτήσεις: group by

Movie(Title, Year, Duration, Type) Plays(Name, Title, Year) Actor(Name, Address, Year-of-Birth, Spouse-Name)

#### Η ομαδοποίηση μπορεί να γίνει ως προς περισσότερα του ενός πεδία.

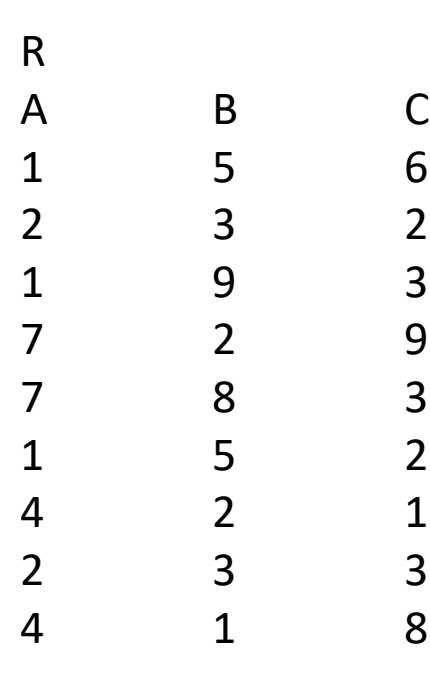

SELECT A, B, MAX(C) FROM R GROUP BY A, B;

#### Συναθροιστικές Συναρτήσεις: group by

Movie(Title, Year, Duration, Type) Plays(Name, Title, Year) Actor(Name, Address, Year-of-Birth, Spouse-Name)

#### Τι υπολογίζει η παρακάτω ερώτηση;

SELECT Title, Year, COUNT(Name) FROM Plays GROUP BY Title, Year;

#### Συναθροιστικές Συναρτήσεις: having

Μπορούμε να εφαρμόσουμε μια συνθήκη σε μια συγκεκριμένη ομάδα από πλειάδες χρησιμοποιώντας το HAVING

> SELECT Year, COUNT(Title) FROM Movie GROUP BY Year **HAVING** AVG(Duration) > 100;

Η συνθήκη του HAVING εφαρμόζεται *αφού* σχηματιστούν οι ομάδες και υπολογιστούν οι συναθροιστικές συναρτήσεις.

#### Συναθροιστικές Συναρτήσεις

Όταν εμφανίζονται και το WHERE και το HAVING:

- η συνθήκη του WHERE εφαρμόζεται *πρώτα*,
- οι πλειάδες που ικανοποιούν αυτή τη συνθήκη τοποθετούνται σε ομάδες με βάση το GROUP BY
- και μετά αν υπάρχει συνθήκη στο HAVING εφαρμόζεται στις ομάδες και επιλέγονται όσες ικανοποιούν τη συνθήκη

### Συναθροιστικές Συναρτήσεις

Movie(Title, Year, Duration, Type) Plays(Name, Title, Year) Actor(Name, Address, Year-of-Birth, Spouse-Name)

*Παράδειγμα: Αριθμό ταινιών που έπαιξε κάθε ηθοποιός που γεννήθηκε μετά το 1987 αν αυτός o αριθμός είναι μεγαλύτερος του 5*

SELECT Actor.Name, COUNT(\*) 5

- 1 FROM Plays, Actor
- WHERE Plays.Name = Actor.Name AND Year-of-Birth> 1987 2
- 3 GROUP BY Actor.Name
- 4 HAVING COUNT(\*) >= 5;

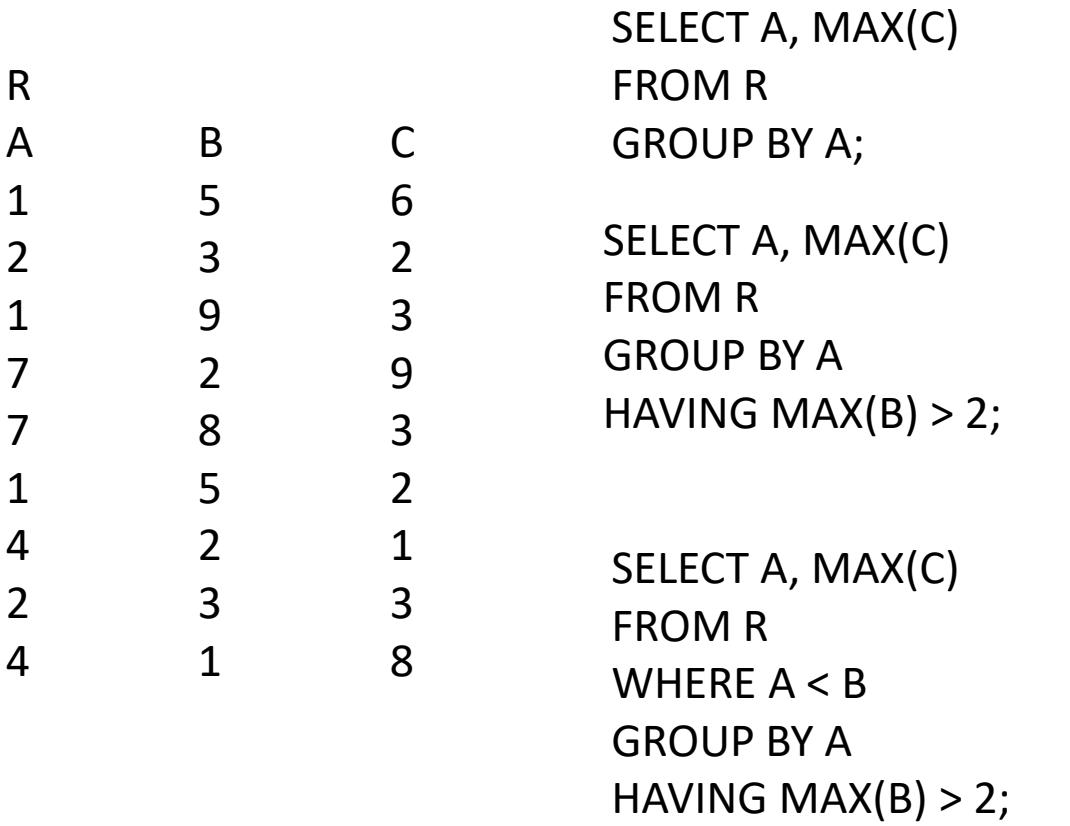

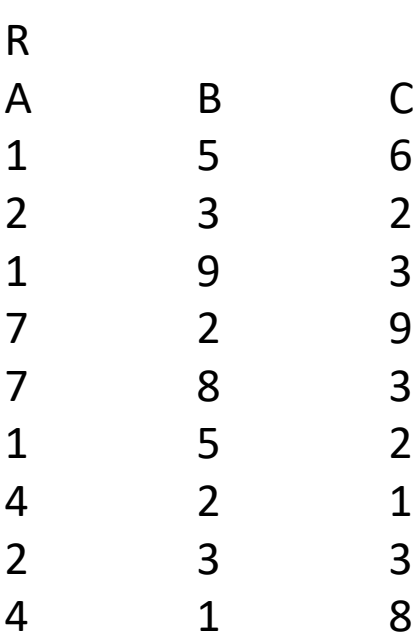

- **■** Οι συναρτήσεις μας δίνουν την τιμή όχι που εμφανίζεται αυτή
- Μια πλειάδα στην οποία εμφανίζεται η *μεγαλύτερη τιμή* του Β (δύο τρόποι – ORDER BY και MAX)
- Η τιμή του Β είναι μεγαλύτερη από τη *μέση τιμή*?

### Επανάληψη

Μέσος όρος: AVG (μόνο σε αριθμούς) Ελάχιστο: MIN Μέγιστο: MAX Άθροισμα: SUM (μόνο σε αριθμούς) Πλήθος: COUNT

- Αν θέλουμε να απαλείψουμε διπλές εμφανίσεις χρησιμοποιούμε τη λέξηκλειδί DISTINCT στην αντίστοιχη έκφραση.
- Μπορούμε να εφαρμόσουμε τις συναρτήσεις όχι μόνο σε ένα σύνολο από πλειάδες, αλλά σε ομάδες από σύνολα πλειάδων. Οι ομάδες προσδιορίζονται χρησιμοποιώντας το GROUP BY
- Μπορούμε να εφαρμόσουμε μια συνθήκη σε μια συγκεκριμένη ομάδα από πλειάδες χρησιμοποιώντας το HAVING. Η συνθήκη του HAVING εφαρμόζεται αφού σχηματιστούν οι ομάδες και υπολογιστούν οι συναθροιστικές συναρτήσεις
- Οι null τιμές αγνοούνται πλην του COUNT(\*)

## Βασική Δομή Ερώτησης

SELECT  $A_{i1}$ ,  $A_{i2}$ , ..,  $A_{in}$ , ..., avg, ... FROM  $R_1, R_2, ... R_m$ WHERE P GROUP BY  $A_{i1}$ ,  $A_{i2}$ , ...,  $A_{in}$ HAVING P ORDER BY  $A_{i1}$ ,  $A_{i2}$ , ...,  $A_{ik}$ 

- Τα αποτελέσματα των SQL ερωτημάτων ΔΕΝ αποθηκεύονται
- Σε πιο δύσκολα ερωτήματα μπορεί να χρειαστεί να έχουμε ενδιάμεσα αποτελέσματα, πως;

#### SFW στο FROM

Μπορούμε να έχουμε μια SFW ερώτηση στο FROM

PIZZA(Name, Ingredient)

LIKES(Student, Ingredient)

SELECT DISTINCT P.Name FROM PIZZA AS P, ((SELECT Ingredient FROM LIKES WHERE Student = 'Δημήτρης') EXCEPT (SELECT Ingredient FROM LIKES WHERE Student = ' $Mαρ(α')$ ) AS T WHERE P.Ingredient = T.Ingredient;

Τι κάνει το παραπάνω ερώτημα;

#### With

**WITH** <όνομα--query> [<λίστα ονομάτων-γνωρισμάτων>] ( **AS** <SELECT-FROM-WHERE ερώτηση>)

SELECT …

- Ορίζεται όπως μια view αλλά δεν είναι ανεξάρτητη πρέπει να ακολουθεί SFW ερώτηση και μπορεί να χρησιμοποιηθεί μόνο σε αυτήν (το scope είναι η ερώτηση που ακολουθεί)
- Common Table Expressions (CTEs) ονοματιζόμενα προσωρινά αποτελέσματα

**WITH** cte\_name (column\_list) **AS** ( **query** ) **SELECT** \* **FROM** cte\_name;

▪ Μπορεί να έχουμε πολλαπλούς ορισμούς στο ίδιο WITH χωρισμένους με κόμμα

#### SFW – WITH, FROM

PIZZA(Name, Ingredient)

SELECT DISTINCT P.Name FROM PIZZA AS P, ((SELECT Ingredient FROM LIKES WHERE Student = 'Δημήτρης') **FXCFPT**  (SELECT Ingredient FROM LIKES WHERE Student = ' $M\alpha\rho(\alpha')$ ) AS T WHERE P.Ingredient = T.Ingredient;

LIKES(Student, Ingredient) **WITH** T(Ingredient) **AS** ((SELECT Ingredient FROM LIKES WHERE Student = 'Δημήτρης') EXCEPT (SELECT Ingredient FROM LIKES WHERE Student = 'Μαρία')) SELECT DISTINCT P.Name FROM PIZZA AS P, T

WHERE P.Ingredient = T.Ingredient;

#### With

Movie(Title, Year, Duration, Type) Plays(Name, Title, Year) Actor(Name, Address, Year-of-Birth, Spouse-Name)

WITH Actor1(aName) AS (SELECT Name FROM Actor), Actor2(aName) AS (SELECT Spouse-Name FROM Actor) SELECT \* FROM Actor1 INTERSECT Actor2;

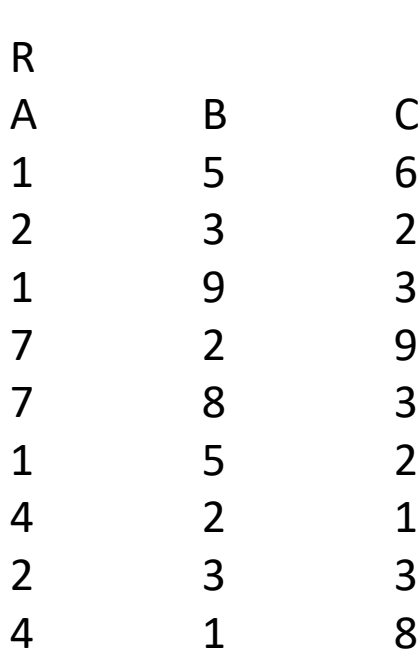

Τη μέση τιμή του B στις πλειάδες που έχουν την μικρότερη τιμή του A

#### Σειρά εκτέλεσης:

1. FROM 2. WHERE 3. GROYP BY 4. HAVING 5. ORDER BY 6. LIMIT 7. SELECT

PIZZA(Name, Ingredient)

LIKES(Student, Ingredient)

SERVES(Place, Name)

- 1. Πόσα μαγαζιά υπάρχουν στη βάση δεδομένων.
- 2. Τα ονόματα των μαγαζιών που σερβίρουν τις περισσότερες πίτσες.
- 3. Τις πίτσες που έχουν τουλάχιστον 3 συστατικά που αρέσουν σε φοιτητές

Τα μαγαζιά που σερβίρουν αυτές τις πίτσες

- 4. Τις πίτσες που δεν έχουν **κανένα** συστατικό που να αρέσει σε φοιτητές *το 4 με πράξη συνόλων*
- 5. Για κάθε πίτσα τον αριθμό των συστατικών που περιέχει και αρέσουν σε φοιτητές

Επιπρόσθετα, για τις πίτσες που δεν έχουν κανένα τέτοιο συστατικό να εμφανίζεται ο αριθμός 0

PIZZA(Name, Ingredient)

LIKES(Student, Ingredient)

SΕRVES(Place, Name)

6. Τους φοιτητές (ζεύγη) που τους αρέσουν ακριβώς τα ίδια συστατικά (να μην εμφανίζονται συμμετρικά ζεύγη και ζεύγη με τον φοιτητή και τον εαυτό του)

Τους φοιτητές που τους αρέσουν όλα τα συστατικά που αρέσουν στο Δημήτρη

# Γλώσσα Ενημερώσεις Δεδομένων

# Εισαγωγή

- Γλώσσα Ορισμού (του σχήματος)
- Γλώσσα Χειρισμού Δεδομένων (ΓΧΔ)
	- Γλώσσα Τροποποίησης Δεδομένων (εισαγωγή, διαγραφή, ενημέρωση πλειάδων)

**· Γλώσσα Ερωτήσεων (Query Languages)** 

#### Τροποποίηση ΒΔ

#### Τροποποιήσεις

- 1. Διαγραφή
- 2. Εισαγωγή
- 3. Ενημέρωση

Οι εντολές αυτές μεταβάλλουν το στιγμιότυπο της βάσης δεδομένων (δηλαδή, το περιεχόμενο των πινάκων)

> *Δείτε και τις σχετικές διαφάνειες προηγούμενου μαθήματος*

## Εισαγωγή δεδομένων

Για να εισάγουμε δεδομένα σε μια σχέση είτε

(α) προσδιορίζουμε την πλειάδα,

INSERT INTO  $R(A_1, ..., A_n)$  VALUES  $(v_1, ..., v_n)$ ;

είτε

(β) γράφουμε μια ερώτηση που το αποτέλεσμα της εισάγεται στη σχέση.

INSERT INTO  $R(A_1, ..., A_n)$  SELECT-FROM-WHERE

### Εισαγωγή δεδομένων

PΙΖΖΑ(Name, Ingredient)

LΙΚΕΣ(Student, Ingredient)

Παράδειγμα

Εισαγωγή μιας πίτσας στη ΠΙΤΣΑ με όνομα «Κατερίνας-special» με συστατικά τα συστατικά που αρέσουν στη φοιτήτρια Κατερίνα

INSERT INTO PΙΖΖΑ(PΙΖΖΑ.Name, PΙΖΖΑ.Ingredient) SELECT `Κατερίνας-Special', LIKES.Ingredient FROM LIKES WHERE LIKES.Student = 'Κατερίνα';

## Διαγραφή δεδομένων

Μπορούμε να σβήσουμε μόνο *ολόκληρες* πλειάδες και όχι συγκεκριμένα γνωρίσματα.

#### DELETE FROM R WHERE P

Σβήνει όλες τις πλειάδες της R για τις οποίες ισχύει το P.

Όταν λείπει το where σβήνονται όλες οι πλειάδες μιας σχέσης.

#### Διαγραφή δεδομένων

▪ Στο FROM μόνο μια σχέση, αλλά στη συνθήκη του WHERE μπορεί να εμφανίζονται και άλλες

**▪ Σβήνονται «ολόκληρες» πλειάδες** 

▪ Αν υπάρχουν παραπάνω από μια πλειάδες που ικανοποιούν τη συνθήκη, δεν υπάρχει τρόπος να διακρίνουμε τις πλειάδες, δηλαδή να σβήσουμε κάποιες

■ Πρώτα, υπολογίζεται η συνθήκη του WHERE και μετά διαγράφονται οι πλειάδες που ικανοποιούν τη συνθήκη

```
DELETE FROM Plays
WHERE Title IN (SELECT Title
                 FROM Movie
                 WHERE Type = 
'Έγχρωμη');
```
### Ενημέρωση

UPDATE R SET Attr = New\_Value WHERE P

Παράδειγμα: Αύξηση τις διάρκειας κάθε ταινίας κατά 10 λεπτά για όλες τις ταινίες με διάρκεια < 100

UPDATE Movie SET Duration = Duration + 10 WHERE Duration < 100;

### Ενημέρωση

Όπως και για τη διαγραφή:

▪ Στο UPDATE μόνο μια σχέση, αλλά στη συνθήκη του WHERE μπορεί να εμφανίζονται και άλλες

▪ Αν υπάρχουν παραπάνω από μια πλειάδες που ικανοποιούν τη συνθήκη, δεν υπάρχει τρόπος να διακρίνουμε τις πλειάδες, δηλαδή να ενημερώσουμε κάποιες

▪ Πρώτα, υπολογίζεται η συνθήκη του WHERE και μετά ενημερώνονται οι πλειάδες που ικανοποιούν τη συνθήκη – δηλαδή, η συνθήκη υπολογίζεται στο τρέχων στιγμιότυπο – όχι στο τροποποιημένο

#### Επανάληψη

1. Εισαγωγές

```
INSERT INTO R(A_1, ..., A_n) VALUES (v_1, ..., v_n)INSERT INTO R(A1, …, An) SFW
```
2. Διαγραφές

DELETE FROM R WHERE P

3. Ενημερώσεις/Τροποποιήσεις

UPDATE R SET Attr = New\_Value WHERE P

# Όψεις

#### Ορισμός Όψεων (εικονικών πινάκων)

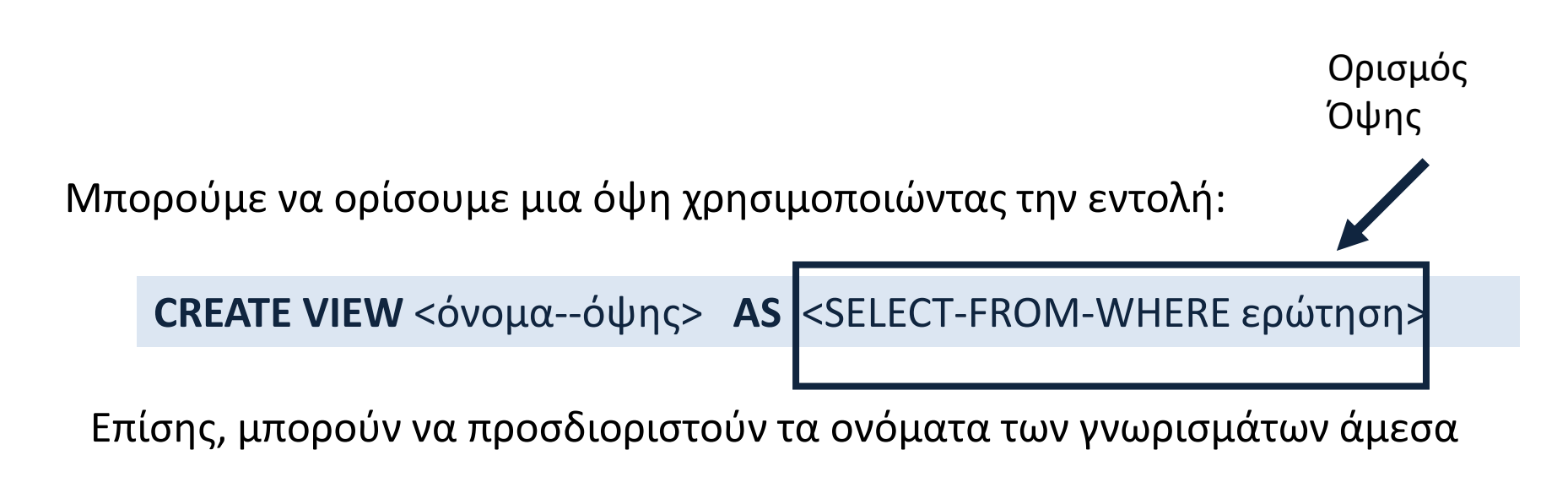

#### **CREATE VIEW** <όνομα--όψης> (<λίστα ονομάτων-γνωρισμάτων>) **AS** <SELECT-FROM-WHERE ερώτηση>
## Διαφορά από create table

- **Αποθηκεύετε** ο ορισμός
- Μπορεί να χρησιμοποιηθεί όπου ένας πίνακας, αλλά η όψη (δηλαδή, το περιεχόμενο του πίνακα) *υπολογίζεται εκ νέου* κάθε φορά
- Χρήση: Σε ερωτήματα που υπολογίζονται συχνά ή (κυρίως) για έλεγχο πρόσβασης

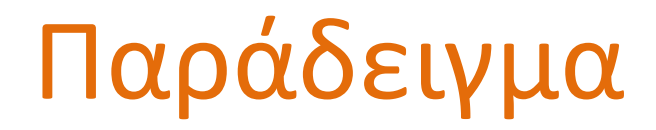

Movie(Title, Year, Duration, Type) Plays(Name, Title, Year) Actor(Name, Address, Year-of-Birth, Spouse-Name)

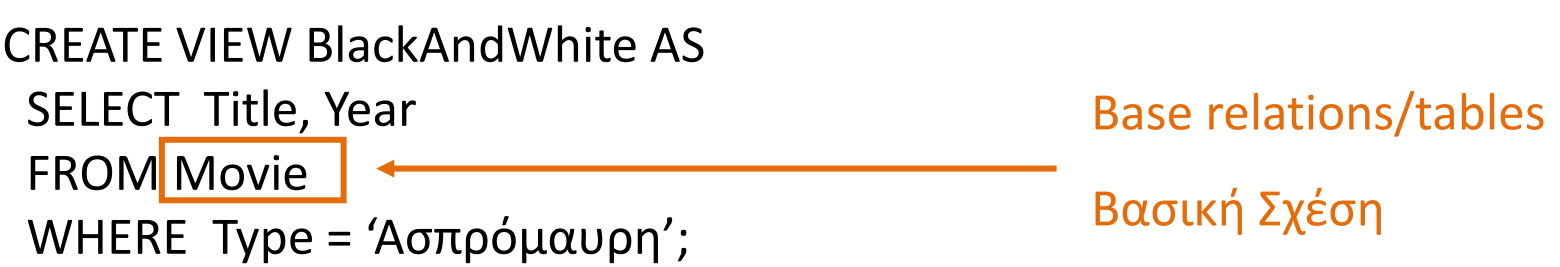

## Ενημερώσιμες Όψεις

■ Για ενημερώσεις ισχύουν περιορισμοί -- Τροποποιήσεις μέσω όψεων

**· Ενημερώσιμες όψεις - updatable** 

■ ένα μόνο πίνακα, πρωτεύον κλειδί της βασικής σχέσης και τιμές για όλα τα *not null* γνωρίσματα χωρίς default τιμή (select, project)

■ Υλοποιημένη (materialized) όψη

## Παράδειγμα

Movie(Title, Year, Duration, Type) Plays(Name, Title, Year) Actor(Name, Address, Year-of-Birth, Spouse-Name)

#### CREATE VIEW ActorStatistics (ActorName, NumbofMovies) AS SELECT Plays,Name, COUNT(\*) FROM Plays GROUP BY Plays.Name;

Μη ενημερώσιμη!

## Διαγραφή όψης

▪ Ο ορισμός της όψης παραμένει στην βάση δεδομένων, εκτός αν σβηστεί: DROP VIEW <όνομα-όψης>

#### Let's Ask the Experts: Insights into Student Misconceptions about SQL

#### Daphne Miedema

d.e.miedema@tue.nl

Efthimia Aivaloglou e.aivaloglou@liacs.leidenuniv.nl

George Fletcher a.h.l.fletcher@tue.nl

The Structured Query Language (SQL) has been introduced in 1970, and quickly became the standard query language for Relational Databases. It is ubiquitous in both practice and education. Various researchers have published works on the errors that novices make while writing queries. However, until recently, not much attention was paid to the underlying reasons why novices made so many mistakes. In a previous paper, we explored these underlying reasons, also called misconceptions, from the student perspective. We gave students query formulation problems and asked them to solve those while explaining to us what they were thinking. We followed this up by exploring the perspectives of SQL experts -researchers, practitioners and educators-. Their expertise on errors and solutions gave us new insights into other misconceptions that may lead to the same error. The result are 11 lists of misconceptions that novices might hold. Below, we present the topranked expert hypothesis and juxtapose it with the student hypothesis.

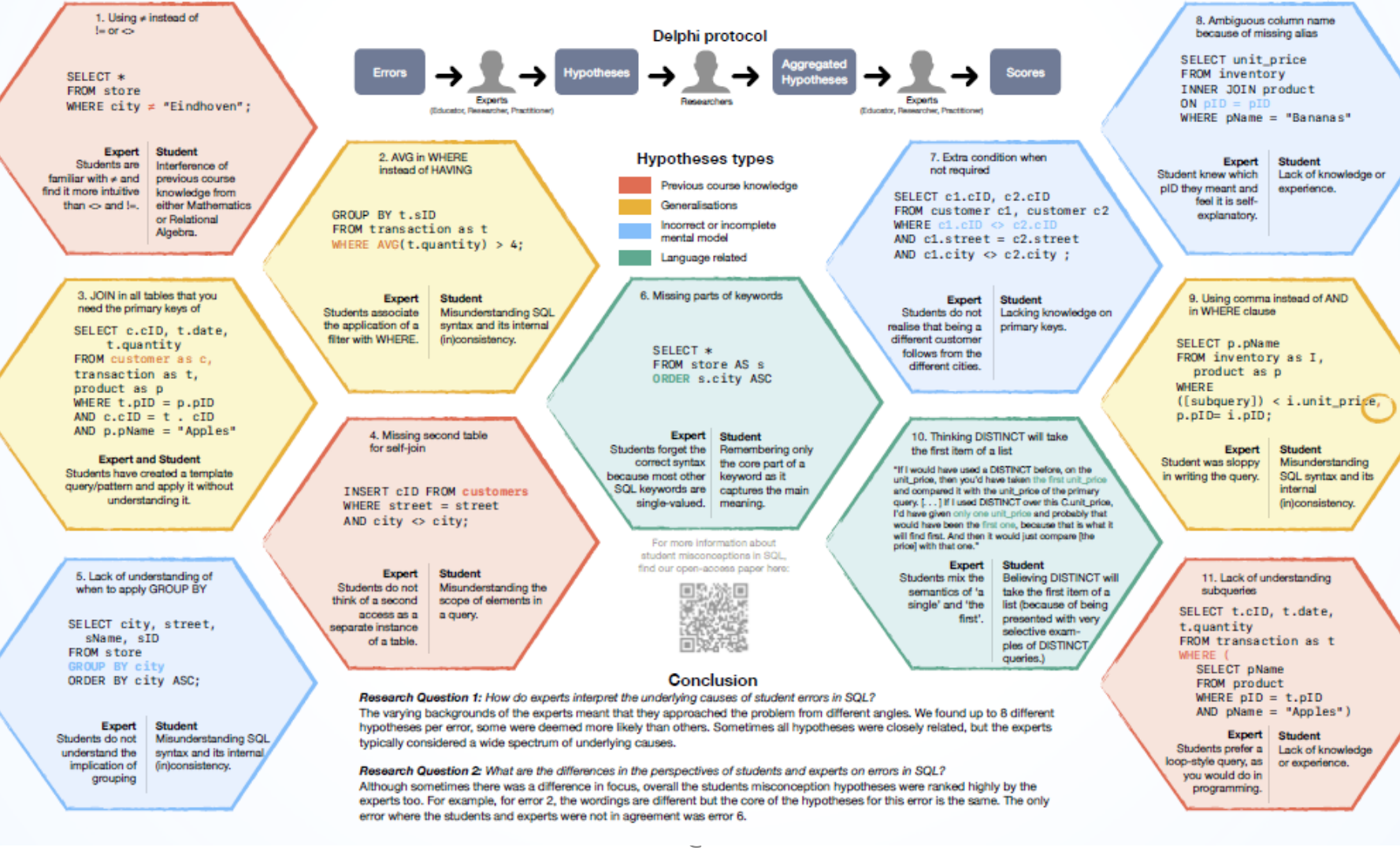

#### Data Science - Data Prep with SQL - Quick Reference

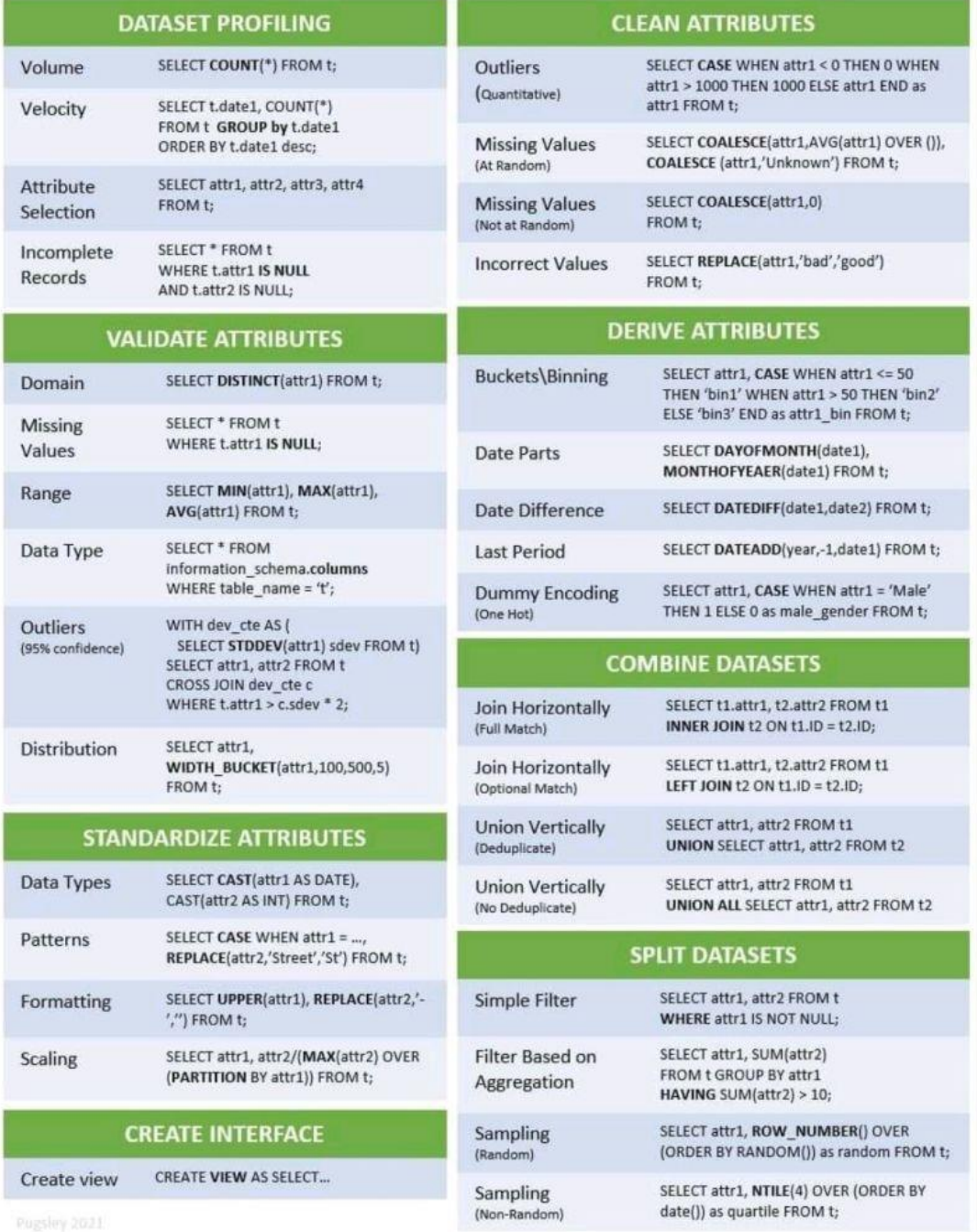

# Ερωτήσεις;